# **Oracle® Application Server**

Adapter 概要 10*g*(10.1.3.1.0) 部品番号 **: B31900-01**

2006 年 12 月

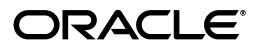

Oracle Application Server Adapter 概要 , 10*g*(10.1.3.1.0)

部品番号 : B31900-01

原本名 : Oracle Application Server Adapter Concepts Guide, 10*g* Release 3 (10.1.3.1.0)

原本部品番号 : B31005-01

原本著者 : Sheela Vasudevan

原本協力者 : Bo Stern, Meera Srinivasan, Maneesh Joshi, Prasad Dixit-Hardikar

Copyright © 2006, Oracle. All rights reserved.

#### 制限付権利の説明

このプログラム(ソフトウェアおよびドキュメントを含む)には、オラクル社およびその関連会社に所有権 のある情報が含まれています。このプログラムの使用または開示は、オラクル社およびその関連会社との契 しのも情報。日気にています。こちらインクロン及用されば、カックスになることの気を含むことの人<br>約に記された制約条件に従うものとします。著作権、特許権およびその他の知的財産権と工業所有権に関す る法律により保護されています。

独立して作成された他のソフトウェアとの互換性を得るために必要な場合、もしくは法律によって規定され る場合を除き、このプログラムのリバース・エンジニアリング、逆アセンブル、逆コンパイル等は禁止され ています。

このドキュメントの情報は、予告なしに変更される場合があります。オラクル社およびその関連会社は、 のドキュメントに誤りが無いことの保証は致し兼ねます。これらのプログラムのライセンス契約で許諾され ている場合を除き、プログラムを形式、手段(電子的または機械的)、目的に関係なく、複製または転用す ることはできません。

このプログラムが米国政府機関、もしくは米国政府機関に代わってこのプログラムをライセンスまたは使用 する者に提供される場合は、次の注意が適用されます。

#### U.S. GOVERNMENT RIGHTS

Programs, software, databases, and related documentation and technical data delivered to U.S. Government customers are "commercial computer software" or "commercial technical data" pursuant to the applicable Federal Acquisition Regulation and agency-specific supplemental regulations. As such, use, duplication, disclosure, modification, and adaptation of the Programs, including documentation and technical data, shall be subject to the licensing restrictions set forth in the applicable Oracle license agreement, and, to the extent applicable, the additional rights set forth in FAR 52.227-19, Commercial Computer Software--Restricted Rights (June 1987). Oracle USA, Inc., 500 Oracle Parkway, Redwood City, CA 94065.

このプログラムは、核、航空産業、大量輸送、医療あるいはその他の危険が伴うアプリケーションへの用途 こって、ファーは、み、加工産人、六事需定、出点のも、はてっぱった次がインテンテッシュ・・・・。<br>を目的としておりません。このプログラムをかかる目的で使用する際、上述のアプリケーションを安全に使 用するために、適切な安全装置、バックアップ、冗長性(redundancy)、その他の対策を講じることは使用 者の責任となります。万一かかるプログラムの使用に起因して損害が発生いたしましても、オラクル社およ びその関連会社は一切責任を負いかねます。

Oracle、JD Edwards、PeopleSoft、Siebel は米国 Oracle Corporation およびその子会社、関連会社の登録商 標です。その他の名称は、他社の商標の可能性があります。

このプログラムは、第三者の Web サイトへリンクし、第三者のコンテンツ、製品、サービスへアクセスす ることがあります。オラクル社およびその関連会社は第三者の Web サイトで提供されるコンテンツについ ては、一切の責任を負いかねます。当該コンテンツの利用は、お客様の責任になります。第三者の製品また はサービスを購入する場合は、第三者と直接の取引となります。オラクル社およびその関連会社は、第三者 の製品およびサービスの品質、契約の履行(製品またはサービスの提供、保証義務を含む)に関しては責任 を負いかねます。また、第三者との取引により損失や損害が発生いたしましても、オラクル社およびその関 連会社は一切の責任を負いかねます。

# 目次

# 

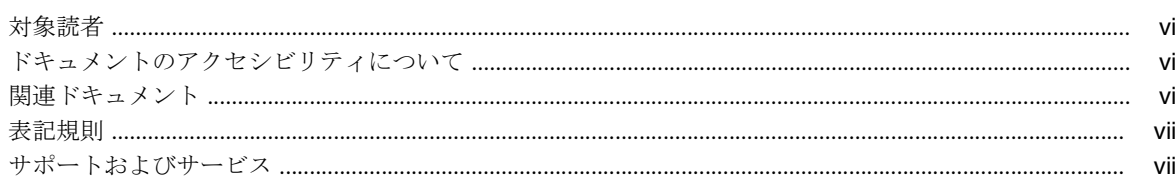

### 1 概要

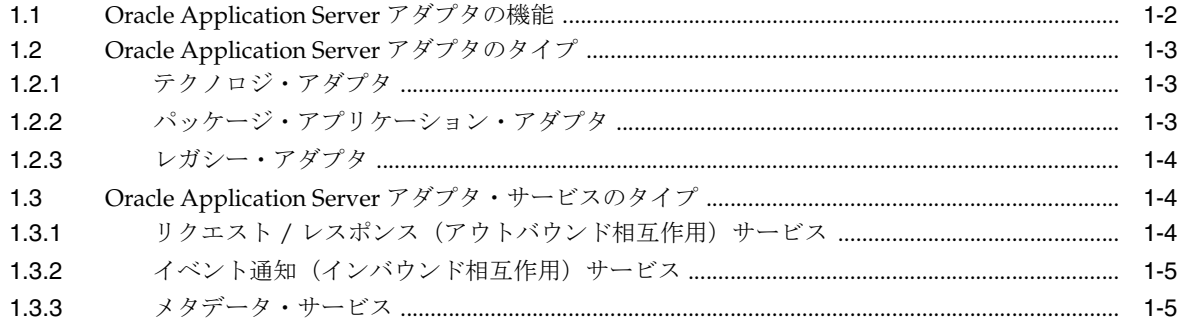

### 2 テクノロジ・アダプタ

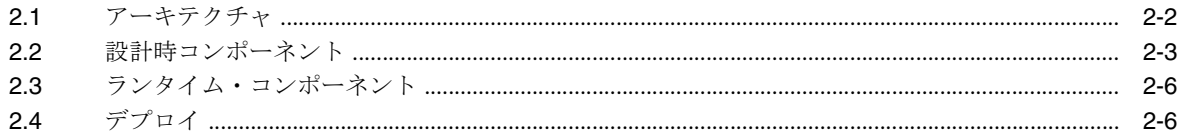

## 3 パッケージ・アプリケーション・アダプタ

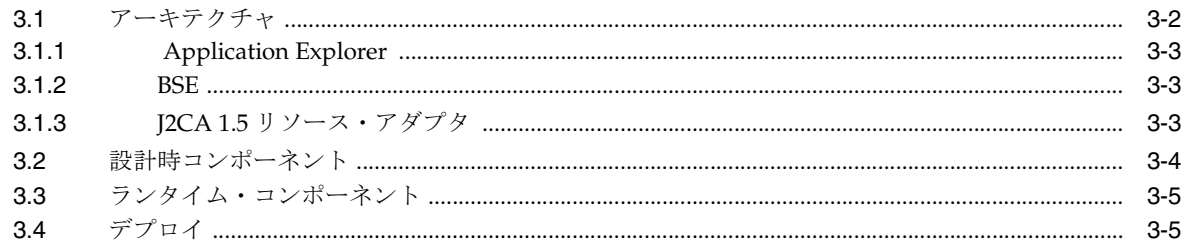

### 4 レガシー・アダプタ

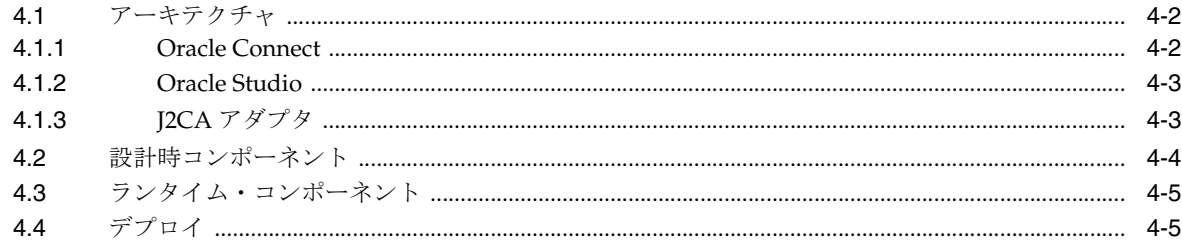

# 5 アダプタと Oracle Application Server コンポーネントとの統合

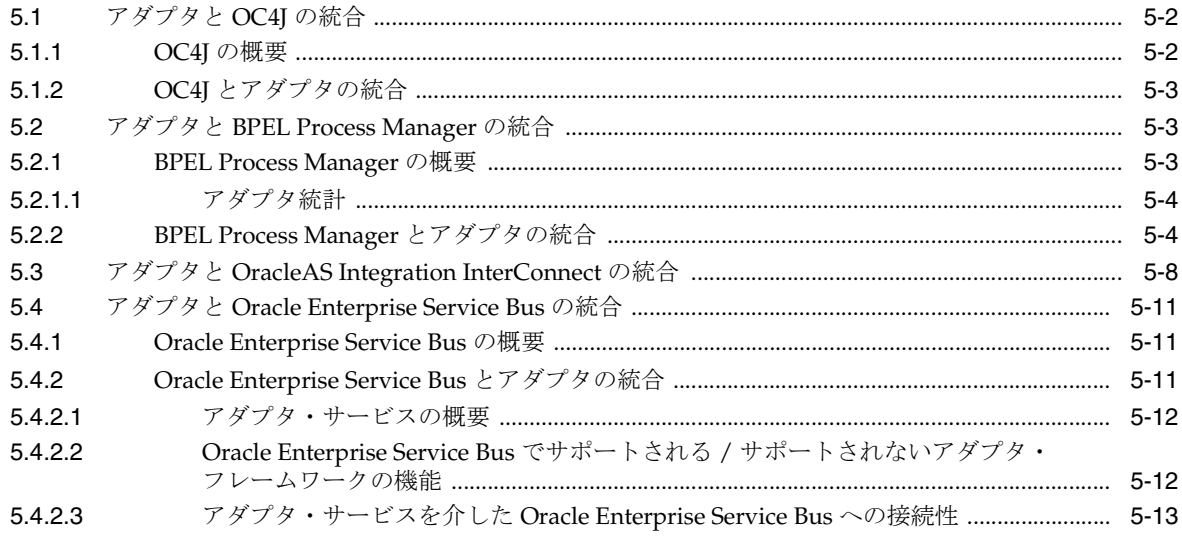

### 6 アダプタのライフ・サイクル管理

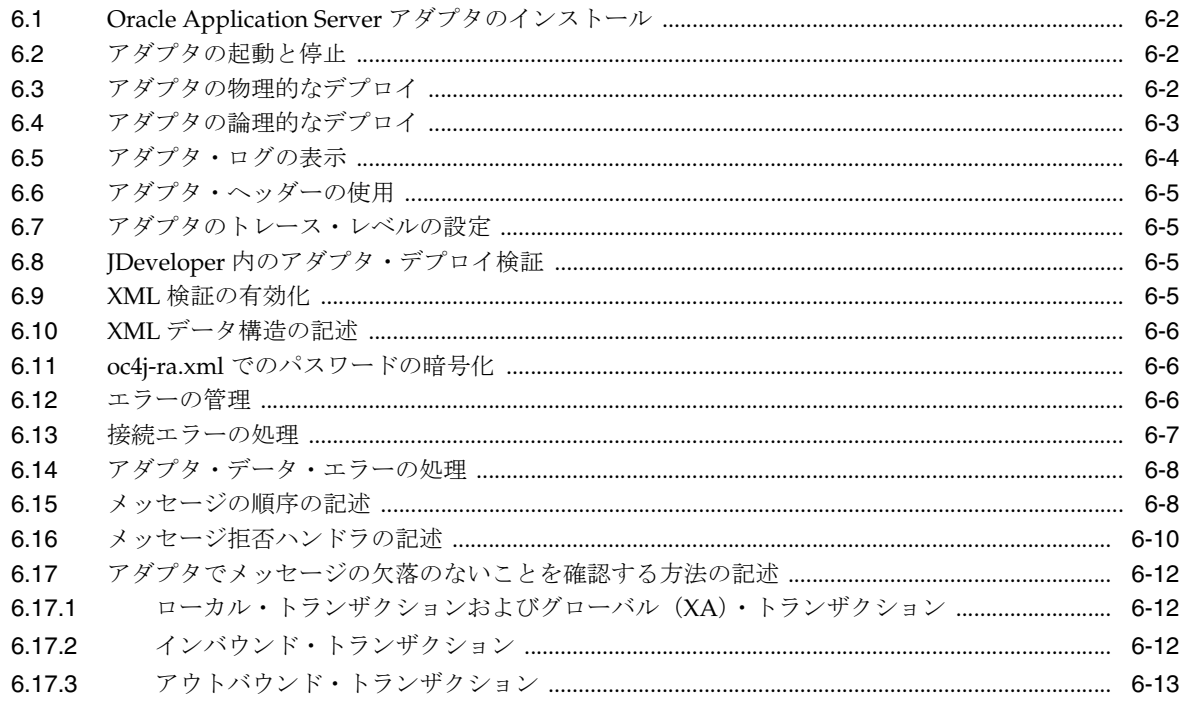

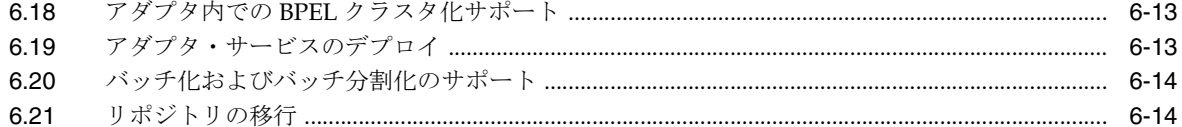

索引

# はじめに

<span id="page-6-0"></span>ここでは、次の項目について説明します。

- [対象読者](#page-7-0)
- [ドキュメントのアクセシビリティについて](#page-7-1)
- [関連ドキュメント](#page-7-2)
- [表記規則](#page-8-0)
- [サポートおよびサービス](#page-8-1)

# <span id="page-7-0"></span>対象読者

このマニュアルは、次のアダプタの概念について学習するユーザーを対象としています。

- テクノロジ
- パッケージ・アプリケーション
- レガシー

# <span id="page-7-1"></span>ドキュメントのアクセシビリティについて

オラクル社は、障害のあるお客様にもオラクル社の製品、サービスおよびサポート・ドキュメ ントを簡単にご利用いただけることを目標としています。オラクル社のドキュメントには、 ユーザーが障害支援技術を使用して情報を利用できる機能が組み込まれています。HTML 形式 のドキュメントで用意されており、障害のあるお客様が簡単にアクセスできるようにマーク アップされています。標準規格は改善されつつあります。オラクル社はドキュメントをすべて のお客様がご利用できるように、市場をリードする他の技術ベンダーと積極的に連携して技術 ークは、このアクティングのアクセンビリティについての詳細情報は、Oracle<br>的な問題に対応しています。オラクル社のアクセシビリティについての詳細情報は、Oracle Accessibility Program の Web サイト http://www.oracle.com/accessibility/ を参照し てください。

#### ドキュメント内のサンプル・コードのアクセシビリティについて

JAWS (Windows のスクリーン・リーダー)は、ドキュメント内のサンプル・コードを正確に 読めない場合があります。コード表記規則では閉じ括弧だけを行に記述する必要があります。 しかし JAWS は括弧だけの行を読まない場合があります。

#### 外部 **Web** サイトのドキュメントのアクセシビリティについて

このドキュメントにはオラクル社およびその関連会社が所有または管理しない Web サイトへの リンクが含まれている場合があります。オラクル社およびその関連会社は、それらの Web サイ トのアクセシビリティに関しての評価や言及は行っておりません。

#### **Oracle** サポート・サービスへの **TTY** アクセス

アメリカ国内では、Oracle サポート・サービスへ24 時間年中無休でテキスト電話 (TTY) アク セスが提供されています。TTY サポートについては、(800)446-2398 にお電話ください。

# <span id="page-7-2"></span>関連ドキュメント

詳細は、次のドキュメントを参照してください。

- 『Oracle Application Server 管理者ガイド』
- 『Oracle Application Server Adapters for Files, FTP, Databases および Enterprise Messaging ユーザーズ・ガイド』

# <span id="page-8-0"></span>表記規則

このマニュアルの本文では、次の表記規則を使用します。

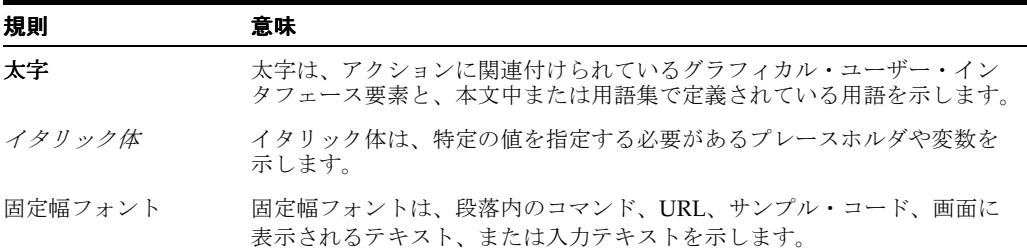

# <span id="page-8-1"></span>サポートおよびサービス

次の各項に、各サービスに接続するための URL を記載します。

#### **Oracle** サポート・サービス

オラクル製品サポートの購入方法、および Oracle サポート・サービスへの連絡方法の詳細は、 次の URL を参照してください。

http://www.oracle.co.jp/support/

#### 製品マニュアル

製品のマニュアルは、次の URL にあります。

http://otn.oracle.co.jp/document/

### 研修およびトレーニング

研修に関する情報とスケジュールは、次の URL で入手できます。

http://www.oracle.co.jp/education/

#### その他の情報

オラクル製品やサービスに関するその他の情報については、次の URL から参照してください。

http://www.oracle.co.jp http://otn.oracle.co.jp

> 注意 **:** ドキュメント内に記載されている URL や参照ドキュメントには、 Oracle Corporation が提供する英語の情報も含まれています。日本語版の情 報については、前述の URL を参照してください。

# <span id="page-10-0"></span>**1** 概要

ビジネス・プロセスの最適化の必要性が高まるにつれて、既存のバックエンド・アプリケー ションといかに効率的に統合するかということが、成功の鍵となってきています。ビジネス・ プロセスを最適化するために、Oracle Application Server アダプタを使用してアプリケーショ ンを統合できます。アダプタによって堅牢かつ軽量で高スケーラブルな標準ベースの統合フ レームワークがサポートされ、種類の異なったアプリケーション間の相互通信が可能になりま す。たとえば、アダプタを使用すると、パッケージ・アプリケーション、レガシー・アプリ ケーション、データベースおよび Web サービスを統合できます。様々なベンダーにより提供さ れる、異なった技術に基づく、異なったプラットフォームで稼働する異機種アプリケーション を統合することによって、相互運用性を確保できます。

注意 **:** このマニュアルでは、アダプタと、OC4J、Business Process Execution Language for Web Services (BPEL) Process Manager、OracleAS Integration InterConnect および Oracle Enterprise Service Bus との統合につ いて説明します。

この章の内容は、次のとおりです。

- [Oracle Application Server](#page-11-0) アダプタの機能
- [Oracle Application Server](#page-12-0) アダプタのタイプ
- Oracle Application Server [アダプタ・サービスのタイプ](#page-13-1)

# <span id="page-11-0"></span>**1.1 Oracle Application Server** アダプタの機能

<span id="page-11-1"></span>Oracle Application Server アダプタには、次の利点があります。

- 複雑なビジネス・プロセスを統合するための接続プラットフォームの提供:アダプタは、メ インフレーム・アプリケーションおよびレガシー・アプリケーションを、Enterprise Resource Planning(ERP)、カスタマ・リレーションシップ・マネジメント(CRM)、デー タベースおよびメッセージ・システムと統合します。Oracle には、SAP や Siebel などの 様々なパッケージ・アプリケーション、およびデータベースに接続するためのアダプタが 200 以上用意されています。また、アダプタは、MQSeries や Oracle Advanced Queuing な どのミドルウェア・メッセージ・システムと Tuxedo などのレガシー・アプリケーション を統合して、完全なソリューションを提供します。
- オープン標準のサポート:アダプタは、J2EE Connector Architecture (J2CA)、Extensible Markup Language (XML), Web Service Invocation Framework (WSIF), Web Service Inspection Language (WSIL) および Web Service Definition Language (WSDL) などの標 準セットに基づいています。標準をサポートすることによって、ユーザーの習熟曲線が短 くなり、ユーザーが単一のベンダーに依存する割合が低くなります。
- サービス指向アーキテクチャ(SOA)の実装 : オープン標準をサポートすることによって、 アダプタは、疎結合、柔軟性および拡張性を容易にする SOA を実装します。
- ネイティブ API の使用: アダプタは、バックエンド・システムとインタフェースする方法を 複数サポートし、様々なデプロイ・オプションを提供します。ネイティブ API を使用し て、アダプタはバックエンド・アプリケーションと通信し、ネイティブ・データを、クラ イアントに提供する標準 XML に変換します。
- データのモデル化 : アダプタは、設計時に構成されるアダプタ・メタデータに基づいて、ネ イティブ API と標準 XML 間の変換を実行します。アダプタ構成は設計時に定義され、ラ ンタイム・コンポーネントで使用されています。
- リアルタイム接続性および双方向接続性の簡略化 : アダプタは、様々なバックエンド・シス テムとの双方向通信を提供します。双方向通信では、バックエンド・システムへのリクエ ストの送信、およびレスポンスの受信が行われます。また、アダプタはリアルタイムのイ ベント通知サービスもサポートします。このサービスでは、バックエンド・データの作成、 削除および更新に関する正常なバックエンド・トランザクションに関連付けられたバック エンド・イベントについて通知されます。この双方向接続性によって、迅速で柔軟性のあ る効率的な統合が保証され、統合のコストが削減されます。
- 可用性の最大化 : アダプタは、J2CA 1.5 仕様に準拠し、Oracle Application Server の J2CA コンテナである Oracle Containers for J2EE (OC4J)にデプロイされます。したがって、基 礎となる Oracle Application Server プラットフォームのスケーラビリティおよび高可用性 を最大限利用できます。また、アダプタは JBoss および Weblogic プラットフォームでデプ ロイできます。
- 使いやすい設計時ツールの提供 : アダプタは、アダプタを構成および管理するための Graphical User Interface(GUI)を提供する設計時ツールを使用して、迅速な実装とデプ ロイを実現します。また、ツールを使用すると、バックエンド・スキーマを参照、ダウン ロードおよび構成できます。
- Oracle Application Server コンポーネントとのシームレスな統合のサポート: アダプタは、 Oracle Application Server Portal などの Oracle Application Server コンポーネント、BPEL Process Manager、および Enterprise JavaBeans(EJB)、サーブレット、Java アプリケー ションなどの J2EE アプリケーションと統合されます。

# <span id="page-12-0"></span>**1.2 Oracle Application Server** アダプタのタイプ

<span id="page-12-4"></span>Oracle Application Server アダプタには、テクノロジ、パッケージ・アプリケーションおよび レガシーの 3 つのタイプがあります[。図](#page-12-3) 1-1 は、様々なタイプのアダプタを図で説明していま す。

<span id="page-12-3"></span>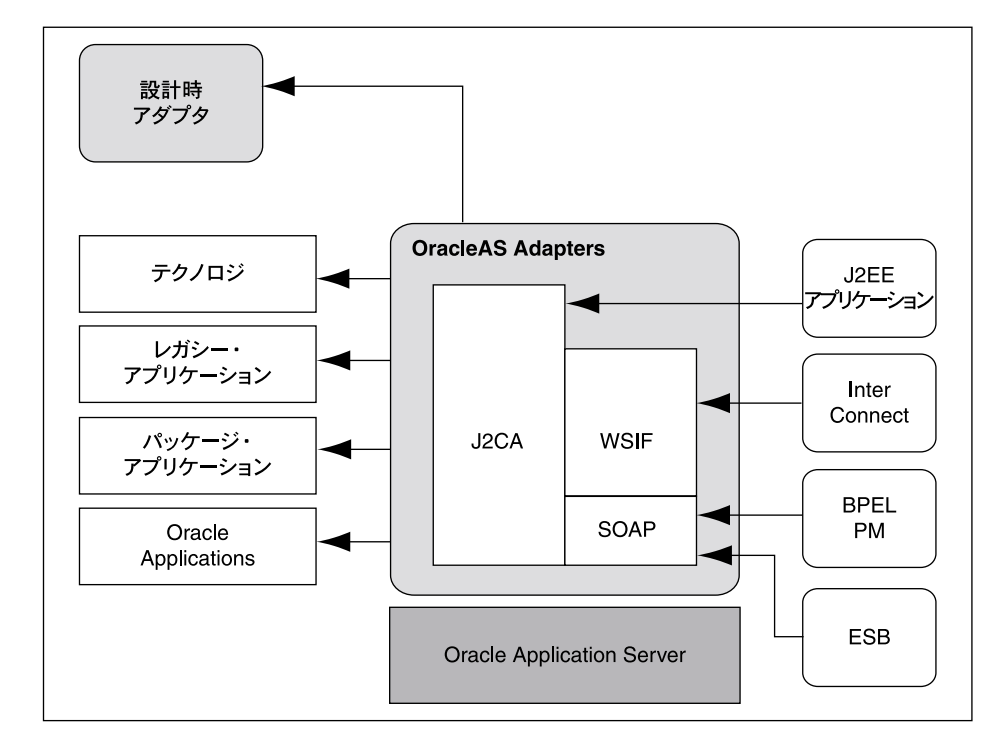

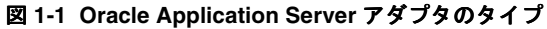

この項では、次のタイプのアダプタについて説明します。

- [テクノロジ・アダプタ](#page-12-1)
- [パッケージ・アプリケーション・アダプタ](#page-12-2)
- [レガシー・アダプタ](#page-13-0)

### <span id="page-12-1"></span>**1.2.1** テクノロジ・アダプタ

テクノロジ・アダプタは、Oracle Application Server を、トランスポート・プロトコル、デー タ・ストアおよびメッセージ・ミドルウェアと統合します。これらのアダプタには、OracleAS Adapter for FTP、OracleAS Adapter for JMS、OracleAS Adapter for Database、OracleAS Adapter for Advanced Queuing および OracleAS Adapter for MQ Series があります。テクノロ ジ・アダプタは現在、BPEL Process Manager インストレーションで使用できます。

### <span id="page-12-2"></span>**1.2.2** パッケージ・アプリケーション・アダプタ

パッケージ・アプリケーション・アダプタは、Oracle Application Server を、SAP や Siebel な どの様々なパッケージ・アプリケーションと統合します。これらのアダプタには、OracleAS Adapter for Oracle Applications、OracleAS Adapter for PeopleSoft、OracleAS Adapter for SAP R/3、OracleAS Adapter for Siebel および OracleAS Adapter for J.D. Edwards があります。 パッケージ・アプリケーション・アダプタは、OracleAS Adapters CD の一部として使用できま す。

### <span id="page-13-0"></span>**1.2.3** レガシー・アダプタ

レガシー・アダプタは、Oracle Application Server を、レガシー・アプリケーションおよびメ インフレーム・アプリケーションと統合します。これらのアダプタには、OracleAS Adapter for Tuxedo、OracleAS Adapter for CICS、OracleAS Adapter for VSAM、OracleAS Adapter for IMS/TM および OracleAS Adapter for IMS/DB があります。レガシー・アダプタは、OracleAS Adapters CD の一部として使用できます。

# <span id="page-13-1"></span>**1.3 Oracle Application Server** アダプタ・サービスのタイプ

<span id="page-13-5"></span>アダプタには、アプリケーション間の通信を容易にするために次のタイプのサービスが用意さ れています。

- リクエスト / レスポンス (アウトバウンド相互作用) サービス
- <span id="page-13-4"></span>[イベント通知\(インバウンド相互作用\)サービス](#page-14-0)
- [メタデータ・サービス](#page-14-1)

### <span id="page-13-2"></span><u>1.3.1 リクエスト/レスポンス(アウトバウンド相互作用)サービス</u>

アダプタは、同期リクエスト / レスポンス・サービスをサポートしています。アダプタは、ア ダプタ・クライアントからリクエストを受信し、これらのリクエストをバックエンドのネイ ティブ・データ形式に変換し、バックエンド・アプリケーションで適切なメソッドをコールし ます。さらに、リクエスト / レスポンス・サービスは、リバース・トランスレーションの実行 後、アダプタ・フレームワーク・コンポーネントに対するバックエンド・レスポンスを取得し ます。J2CA 用語では、このタイプのサービスは、アウトバウンド相互作用とも呼ばれます。

リクエスト / レスポンス・サービスは、バックエンド・データの作成、削除、更新および問合 せに使用でき、バックエンド・ワークフローおよびトランザクションのコールにも使用できま す。たとえば、OC4J アプリケーション・クライアントは、OracleAS Adapter for SAP を使用し て、SAP アプリケーション内でカスタマを作成できます。

図 [1-2](#page-13-3) は、リクエスト / レスポンス・サービスを図で説明しています。

#### 図 **1-2** リクエスト **/** レスポンス・サービス

<span id="page-13-3"></span>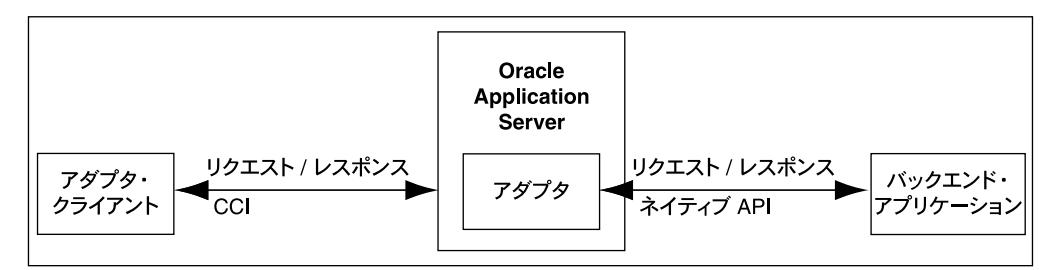

### <span id="page-14-0"></span>1.3.2 イベント通知 (インバウンド相互作用) サービス

<span id="page-14-4"></span>アダプタは、非同期通信パラダイムであるイベント通知サービスをサポートしています。J2CA 用語では、このタイプのサービスは、インバウンド相互作用とも呼ばれます。

アダプタは、バックエンド・イベントの変更をリスニングまたはポーリングします。イベント をリスニングしているとき、アダプタは、イベントをアダプタに送信するように構成された バックエンド・アプリケーションのリスナーとして登録されています。また、クライアント・ アプリケーションが要求したイベントに対して、バックエンド・アプリケーション(通常は データベースまたはファイル)をポーリングすることもできます。

イベント通知サービスは、バックエンド・データの作成、削除および更新に関する正常なバッ クエンド・トランザクションに関連付けられたバックエンド・イベントの追跡に使用できます。

図 [1-3](#page-14-2) は、イベント通知サービスを図で説明しています。

図 **1-3** イベント通知サービス

<span id="page-14-2"></span>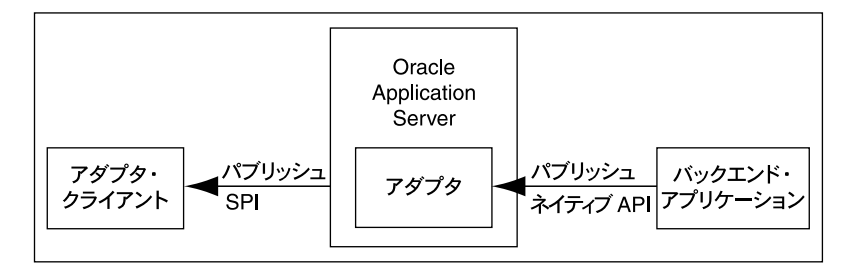

### <span id="page-14-1"></span>**1.3.3** メタデータ・サービス

<span id="page-14-5"></span>アダプタ・メタデータ定義には、バックエンド接続、およびビジネス・オブジェクトとビジネ ス・サービスのスキーマに関する情報が格納されています。アダプタは、メタデータを参照お よび格納するための設計時コンポーネントと、サービスを実行するためのランタイム・コン ポーネントで構成されています。アダプタ・メタデータ定義は、XML スキーマ定義 (XSD) お よび WSDL ファイルとして生成されます[。図](#page-14-3) 1-4 は、メタデータ相互作用を図で説明していま す。

図 **1-4** メタデータ・サービス

<span id="page-14-3"></span>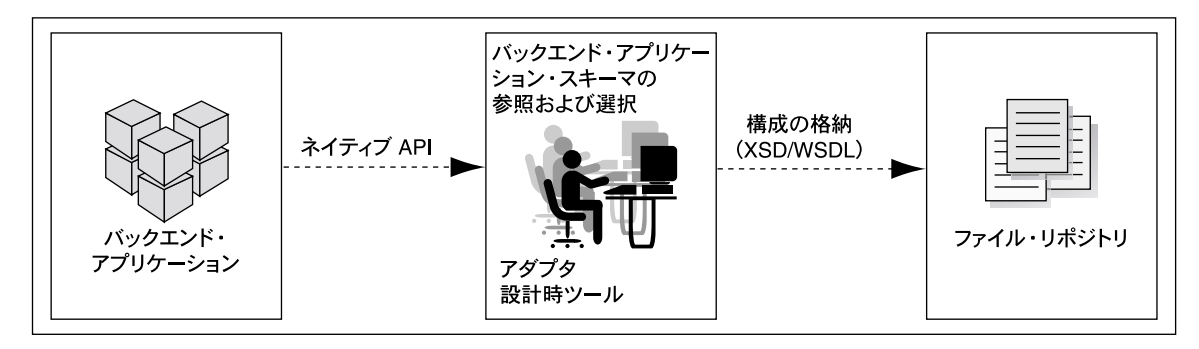

# <span id="page-16-1"></span><span id="page-16-0"></span>テクノロジ・アダプタ

テクノロジ・アダプタは、Oracle Application Server を、トランスポート・プロトコル、デー タ・ストアおよびメッセージ・ミドルウェアと統合します。これらのアダプタには、OracleAS Adapter for FTP、OracleAS Adapter for JMS、OracleAS Adapter for Databases、OracleAS Adapter for Advanced Queuing および OracleAS Adapter for MQ Series があります。

この章の内容は、次のとおりです。

- [アーキテクチャ](#page-17-0)
- [設計時コンポーネント](#page-18-0)
- [ランタイム・コンポーネント](#page-21-0)
- [デプロイ](#page-21-1)

## <span id="page-17-0"></span>**2.1** アーキテクチャ

<span id="page-17-2"></span>テクノロジ・アダプタはJ2EE Connector Architecture (J2CA) 1.5 標準に準拠しており、BPEL Process Manager と同じ Oracle Containers for J2EE(OC4J)にリソース・アダプタとしてデプ ロイされます。OracleAS Adapter for Oracle Applications は、テクノロジ・アダプタと同じ アーキテクチャで構成されています[。図](#page-17-1) 2-1 は、テクノロジ・アダプタのアーキテクチャを図 で説明しています。

<span id="page-17-1"></span>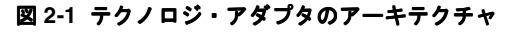

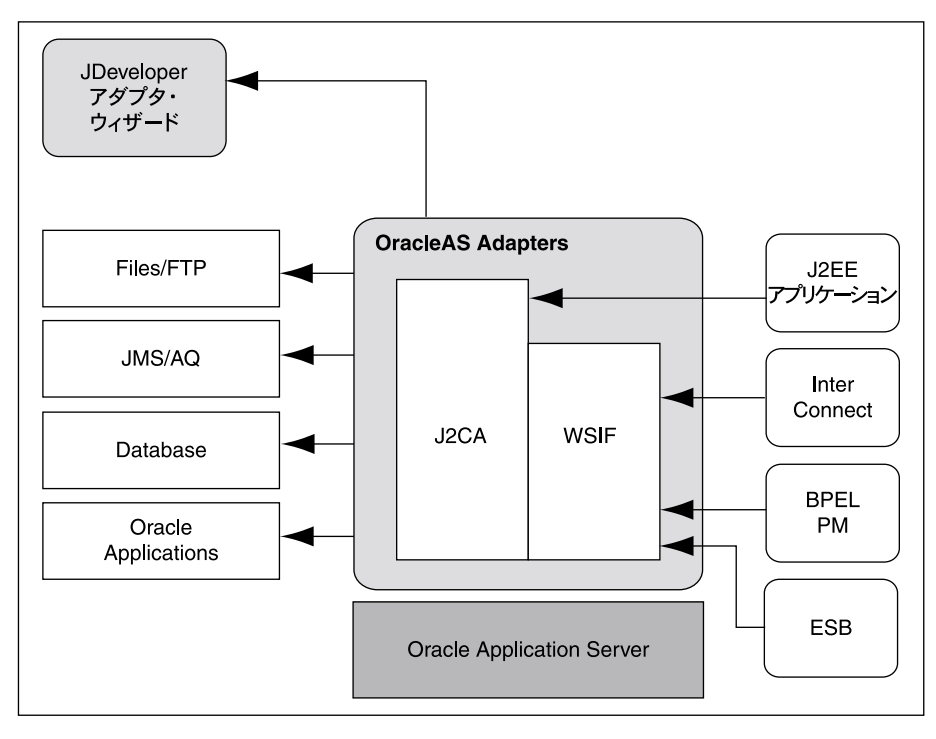

## <span id="page-18-0"></span>**2.2** 設計時コンポーネント

<span id="page-18-3"></span>設計時に、テクノロジ・アダプタは、Oracle JDeveloper を使用してアダプタ・メタデータを生 成します。リクエスト / レスポンス・サービス (J2CA アウトバウンド相互作用とも呼ばれま す)とイベント通知サービス (J2CA インバウンド相互作用とも呼ばれます)は、J2CA WSIF WSDL ファイルに記述されます。これらの WSDL ファイルは J2CA 拡張要素で構成されます。 J2CA WSDL 要素は、J2CA 1.5 リソース・アダプタを BPEL Process Manager とシームレスに統 合するためにアダプタ・フレームワークによって使用されます。

<span id="page-18-2"></span>テクノロジ・アダプタと BPEL Process Manager の統合の詳細は、5.2 [項「アダプタと](#page-36-3) BPEL [Process Manager](#page-36-3) の統合」を参照してください。

#### 例 **2-1 OracleAS Adapter for Databases** 用の **WSDL** ファイルの生成

OracleAS Adapter for Databases は、JDeveloper を使用して構成できます。このアダプタは、 データ操作の実行、ストアド・プロシージャまたはファンクションのコール、およびデータ ベース・イベントのリアルタイムのパブリッシュに利用できます。アダプタ定義を構成するに は[、図](#page-18-1) 2-2 に示すように、「アダプタ・タイプ」ダイアログ・ボックスから「データベース・ア ダプタ」を選択します。 ダプタ」

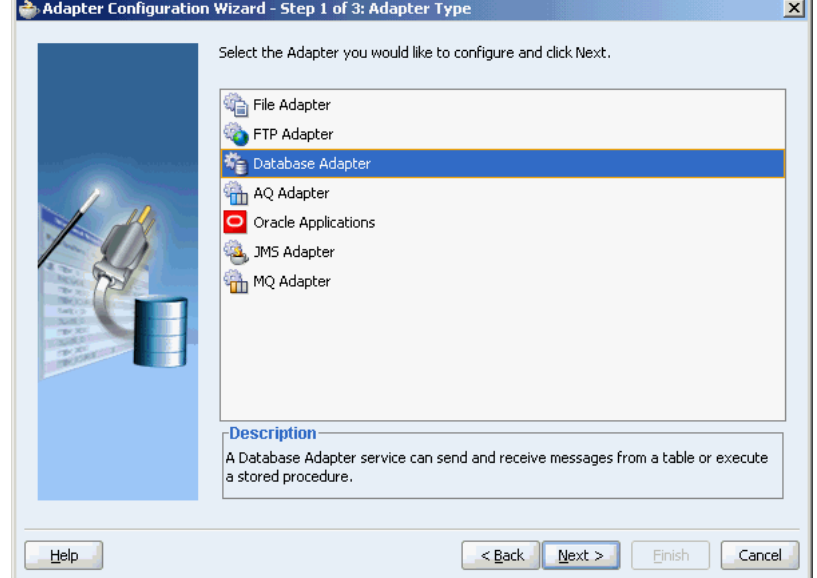

#### <span id="page-18-1"></span>図 **2-2** データベース・アダプタの選択

図 [2-3](#page-19-0) は、「表のインポート」ウィンドウを参照して、アダプタに必要な表を選択する方法を示 しています。

<span id="page-19-0"></span>図 **2-3** 必要な表の参照

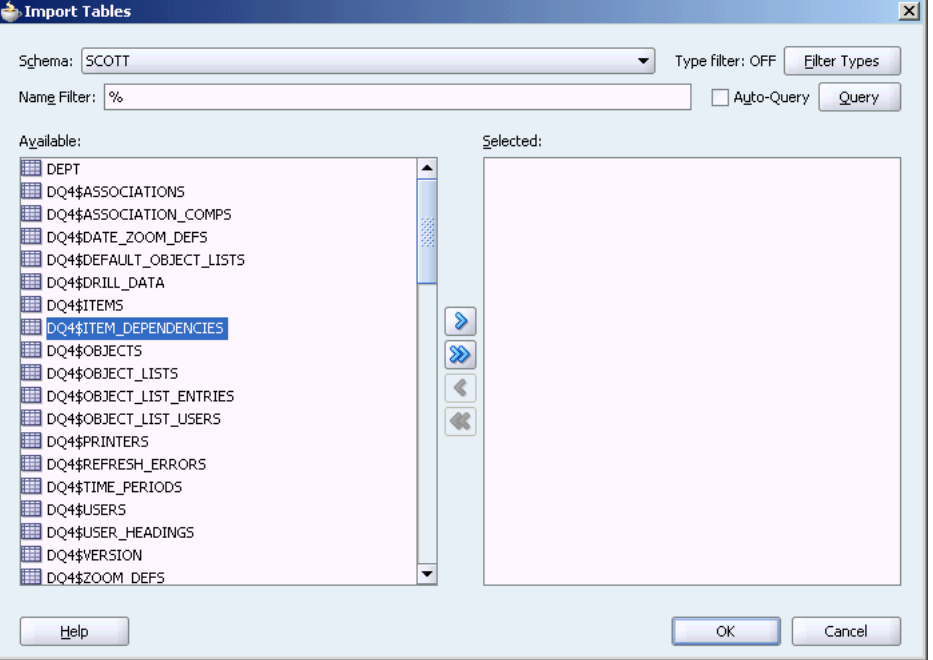

#### 図 [2-4](#page-19-1) は、OracleAS Adapter for Databases 用の WSDL 設定の指定方法を示しています。

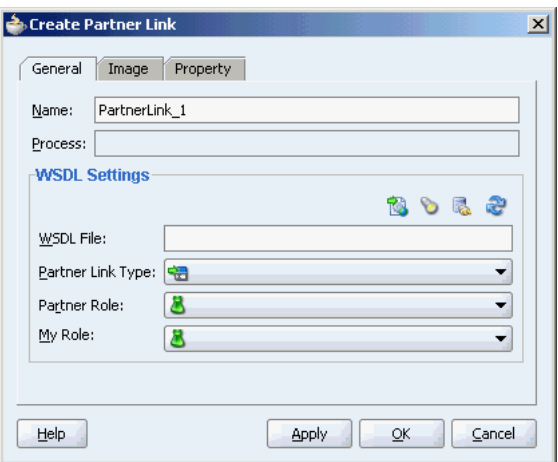

#### <span id="page-19-1"></span>図 **2-4 WSDL** 設定の指定

次に、データベース接続を確立し、操作タイプを選択して、必要な表を選択する必要がありま す。ランタイム接続パラメータは、oc4j-ra.xml ファイルで指定され、設計時に指定される Java Naming and Directory Interface(JNDI)名にリンクされます[。図](#page-20-0) 2-5 は、新規データベー ス接続の作成を示しています。

#### 図 **2-5** 新規データベース接続の作成

<span id="page-20-0"></span>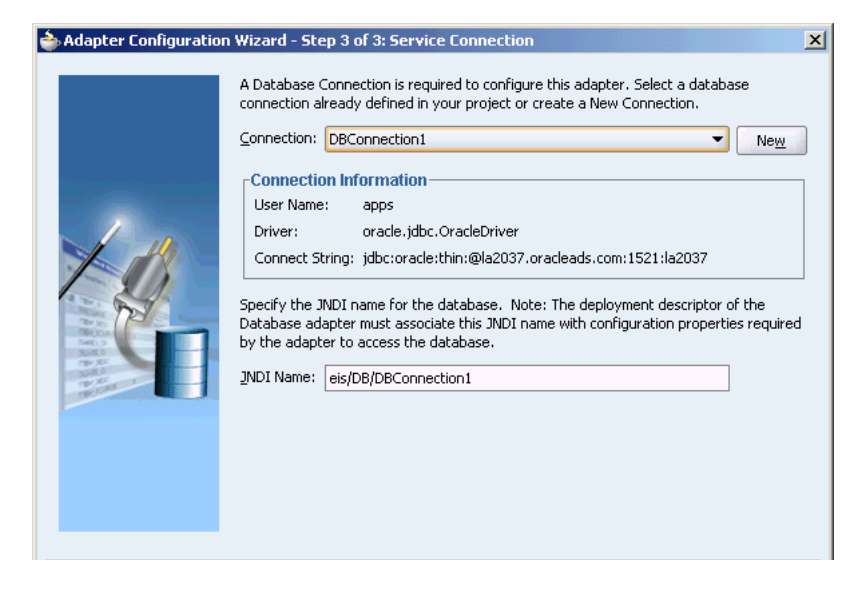

最後に、JDeveloper によって[、図](#page-20-1) 2-6 に示すような、OracleAS Adapter for Databases 用の J2CA バインドが指定された WSDL ファイルが生成されます。

#### .<br>Oracle JDeveloper 10g - DBAdapterSamples.jws : DB\_Delete.jpr : C:\Documents and Settings\psinghal\Desktop\samples v2.1\sample {\mid File Edit View Search Navigate Run Debug Source Versioning Tools Window Help **B** Applications - Navigator **4 X** KS.xsd **CInvokeStoredProcedure.wsd** CDelete.bpe CDelete.wsd **CDeleteService.wsd** 4 > x 古罗 已 3 在 18  $\overline{\phantom{a}}$ **B** Applications </operation> DBAdapterSamples  $\langle$ /portType> **DB\_Delete** Application Sources **Database Objects** integration Content <br />
dinding name="DeleteService\_binding" type="tns:DeleteService\_ptt">  $\ddot{\mathbf{e}}$  bpel.xml PC Delete.bpel  $\langle$ jca:binding /> **H** Delete, wsdl <operation name="delete"> **TD** DeleteService.wsdl Movies.xsd <ica:operation  $\Box$  DBAdapterTest1  $\textbf{InteractionSpec} = \texttt{''oracle.tip.add} \texttt{after.db.DBMriteInteraction}$ DescriptorName="Delete.Movies" DmlTvne="delete"  ${\tt MappingSMetaDataURL="DeleteMappings.xml" \ \textit{/}}$ **B** Applications **B** Connections QHelp  $\langle \text{input} \rangle$ No DeleteService.wsdl - Structure - 무 X </operation>  $\overline{\bullet}$   $\overline{\mathbb{B}}^{\bullet}$   $\overline{\mathbb{B}}$ H<sub>ind</sub> definitions <operation name="queryByExample"> <ica:pmeration Source 1 피 X Messages BPEL Messages Mapper Messages

#### <span id="page-20-1"></span>図 **2-6 WSDL** ファイルの構造

注意 **:** 次の例に示すように、アクティブ化エージェント下で bpel.xml に 設定を追加することで、テクノロジ・アダプタが大規模な XML ペイロード を処理できるようすることが可能です。

```
<activationAgents> 
    <activationAgent ...> 
       ...
    <property name="postAsString">true</property> 
 ...
```
# <span id="page-21-0"></span>**2.3** ランタイム・コンポーネント

テクノロジ・アダプタのランタイム・コンポーネントは、特定のバックエンド・アプリケー ションに対する J2CA 1.5 リソース・アダプタです。テクノロジ・アダプタは、Oracle Application Server の J2CA コンテナである OC4J にデプロイされます。BPEL Process Manager は、Web サービス・メッセージと J2CA 相互作用の間の変換を実行するアダプタ・フレーム ワークを介して、これらの J2CA 1.5 アダプタと統合されます。

BPEL Process Manager はアダプタ・フレームワークを使用して、リクエスト / レスポンス・ サービス(J2CA アウトバウンド相互作用)を BPEL の invoke アクティビティに統合し、アダ プタ・イベントを BPEL の receive アクティビティにパブリッシュします。BPEL Process Manager との統合の詳細は、5.2 項「アダプタと [BPEL Process Manager](#page-36-3) の統合」を参照してく ださい。

<span id="page-21-4"></span><span id="page-21-2"></span>注意 **:** テクノロジ・アダプタと統合可能なのは、Business Process Execution Language for Web Services (BPEL) Process Manager のみです。

# <span id="page-21-1"></span>**2.4** デプロイ

テクノロジ・アダプタは、インストール時に、BPEL Process Manager と同じ OC4J コンテナ内 に J2CA 1.5 リソース・アダプタとしてデプロイされます。テクノロジ・アダプタは物理的に J2CA 1.5 リソース・アダプタとしてデプロイされますが、これらの論理デプロイには、 oc4j-ra.xml ファイルの編集と設計時の JDeveloper の使用による J2CA 1.5 リソース・アダプ タ用のコネクション・ファクトリ・エントリの作成が含まれます。 JDeveloper を使用して、 JNDI 名を指定します。この名前は、BPEL サーバーへのサービスのデプロイ時に使用される接 続のためのプレースホルダとして機能します。この指定によって、開発とその後の本番環境で 異なるデータベースを使用できます。ただし、論理デプロイの変更を有効にするには、OC4J コ ンテナ・プロセスを再起動する必要があります。

# パッケージ・アプリケーション・アダプタ

<span id="page-22-1"></span><span id="page-22-0"></span>パッケージ・アプリケーション・アダプタを使用すると、Oracle Application Server を、J.D. Edwards や Siebel などのパッケージ・アプリケーションと統合できます。これらのアダプタに は、OracleAS Adapter for Peoplesoft、OracleAS Adapter for SAP R/3、OracleAS Adapter for Siebel、OracleAS Adapter for Oracle Applications および OracleAS Adapter for J.D. Edwards があります。

この章では、パッケージ・アプリケーション・アダプタのアーキテクチャについて説明します。 内容は次のとおりです。

- [アーキテクチャ](#page-23-0)
- [設計時コンポーネント](#page-25-0)
- [ランタイム・コンポーネント](#page-26-0)
- [デプロイ](#page-26-1)

### <span id="page-23-0"></span>**3.1** アーキテクチャ

<span id="page-23-3"></span>パッケージ・アプリケーション・アダプタは、J2EE Connector Architecture(J2CA)1.5 リソー ス・アダプタとして、または Web サービス・サーブレットとして Oracle Containers for J2EE (OC4J)コンテナ内にデプロイできます。J2CA インタフェースの他に、パッケージ・アプリ ケーション・アダプタは、Web Service Definition Language(WSDL)および Simple Object Access Protocol(SOAP)インタフェースをサポートします。パッケージ・アプリケーション・ アダプタの J2CA および Web サービスのデプロイには、リポジトリ・プロジェクトが必要で す。J2CA のデプロイでは、リソース・アダプタは、複数のバックエンド接続オブジェクトが格 納されるリポジトリ・プロジェクトを指します。デプロイメント・ディスクリプタである oc4j-ra.xml は、J2CA リポジトリ・プロジェクト、および J2CA リポジトリ・プロジェクト 内のアクセスに対する接続名を指します。WSDL のデプロイでは、WSDL リポジトリ・プロ ジェクトは、アダプタ・メタデータが記述されている WSDL ファイルのセットで構成されま す。

<span id="page-23-2"></span>注意 **:** このリリースでは、WSDL および SOAP の拡張要素は、OracleAS Adapter for SAP、OracleAS Adapter for Siebel、OracleAS Adapter for Peoplesoft および OracleAS Adapter for J.D. Edwards の 4 つのパッケージ・ アプリケーション・アダプタでのみサポートされます。OracleAS Adapter for Oracle Applications のアーキテクチャは、テクノロジ・アダプタと同じです。

パッケージ・アプリケーション・アダプタのアーキテクチャは、OracleAS Adapter Application Explorer(Application Explorer)、J2CA 1.5 リソース・アダプタおよび Business Services Engine (BSE) で構成されます。

図 [3-1](#page-23-1) は、パッケージ・アプリケーション・アダプタのアーキテクチャを図で説明しています。

<span id="page-23-1"></span>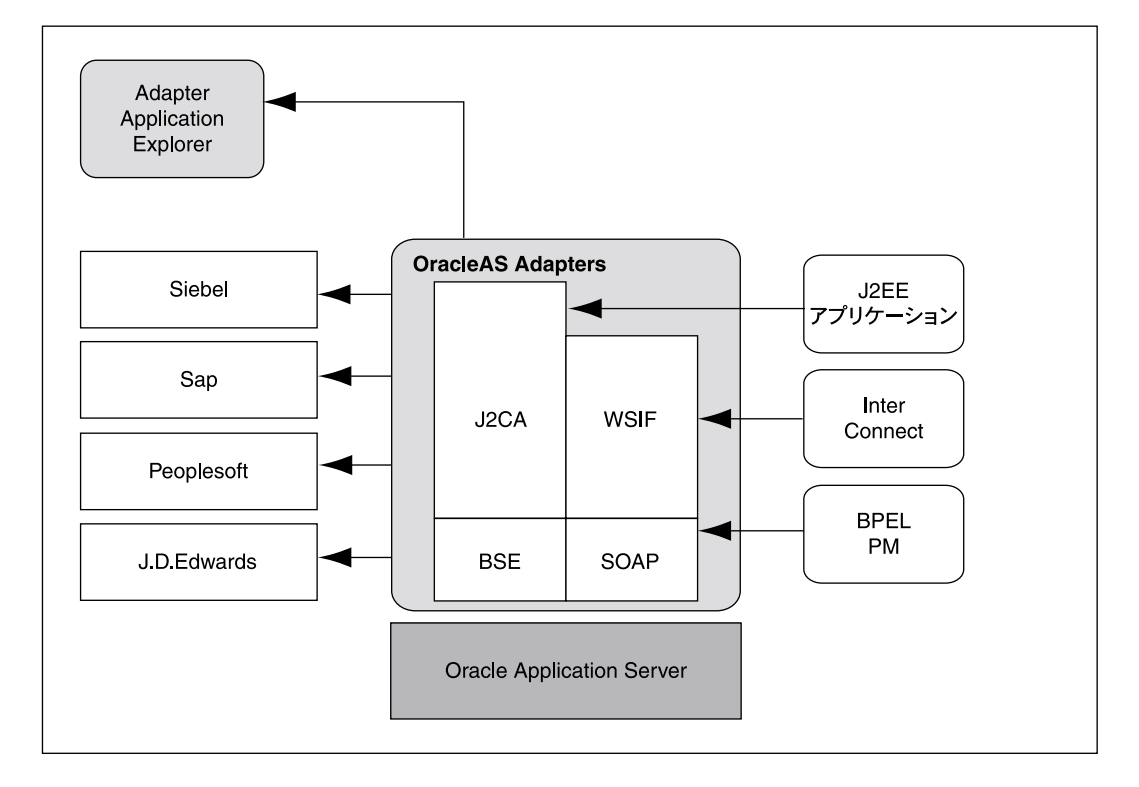

#### 図 **3-1** パッケージ・アプリケーション・アダプタのアーキテクチャ

この項では、パッケージ・アプリケーション・アダプタのアーキテクチャの次のコンポーネン トについて説明します。

- **[Application Explorer](#page-24-0)**
- **[BSE](#page-24-1)**
- J2CA 1.5 [リソース・アダプタ](#page-24-2)

### <span id="page-24-0"></span>**3.1.1 Application Explorer**

Application Explorer は、パッケージ・アプリケーション・アダプタを構成するための Java Swing ベースの設計時ツールです。Application Explorer を使用すると、バックエンド・アプリ ケーション接続を構成し、バックエンド・アプリケーション・スキーマを参照して、これらの スキーマをアダプタ・サービスとして公開できます。Application Explorer は、バックエンド・ アプリケーション固有のメタデータを参照するためのアプリケーション固有のプラグインとと もに提供されます。

Application Explorer を使用すると、OracleAS Adapter の J2CA または BSE 用のリポジトリ・ プロジェクトを作成できます。各リポジトリ・プロジェクトは、複数のバックエンド・アプリ ケーション接続で構成される場合があります。スキーマは、OracleAS Adapter J2CA インタ フェース用の XML Schema Definition(XSD)、または SOAP バインドによる WSDL で表され ます。

### <span id="page-24-1"></span>**3.1.2 BSE**

Application Explorer は、Oracle Application Server の Oracle Containers for J2EE(OC4J)コン テナにデプロイされる BSE とともに動作します。BSE では、クライアントからのリクエストの 受入れ、バックエンド・アプリケーションとの相互作用およびバックエンド・アプリケーショ ンからクライアントへのレスポンスの送信について、プロトコルとして SOAP が使用されま す。

### <span id="page-24-2"></span>**3.1.3 J2CA 1.5** リソース・アダプタ

J2CA 1.5 リソース・アダプタは、バックエンド・イベントを受信するためのチャネル・コン ポーネントで構成されます。

# <span id="page-25-0"></span>**3.2** 設計時コンポーネント

<span id="page-25-2"></span>Application Explorer は、設計時にパッケージ・アプリケーション・アダプタの構成に使用され ます。このツールを使用して、バックエンド接続のリストが格納される、J2CA 1.5 リソース・ アダプタ用のリポジトリ・プロジェクトが作成されます。Application Explorer は、バックエン ド・メタデータを XSD、および J2CA 拡張要素が指定された WSDL として公開します。XSD メ タデータは、OC4J アプリケーション・クライアントによって、J2CA Common Client Interface (CCI)Application Programming Interface (API)を介した統合に使用されます。J2CA 拡張要 素が指定された WSDL は、Business Process Execution Language for Web Services(BPEL) Process Manager との統合に使用されます。BSE メタデータは、WSDL または SOAP として定 義できます。

図 [3-2](#page-25-1) は Application Explorer を示しています。

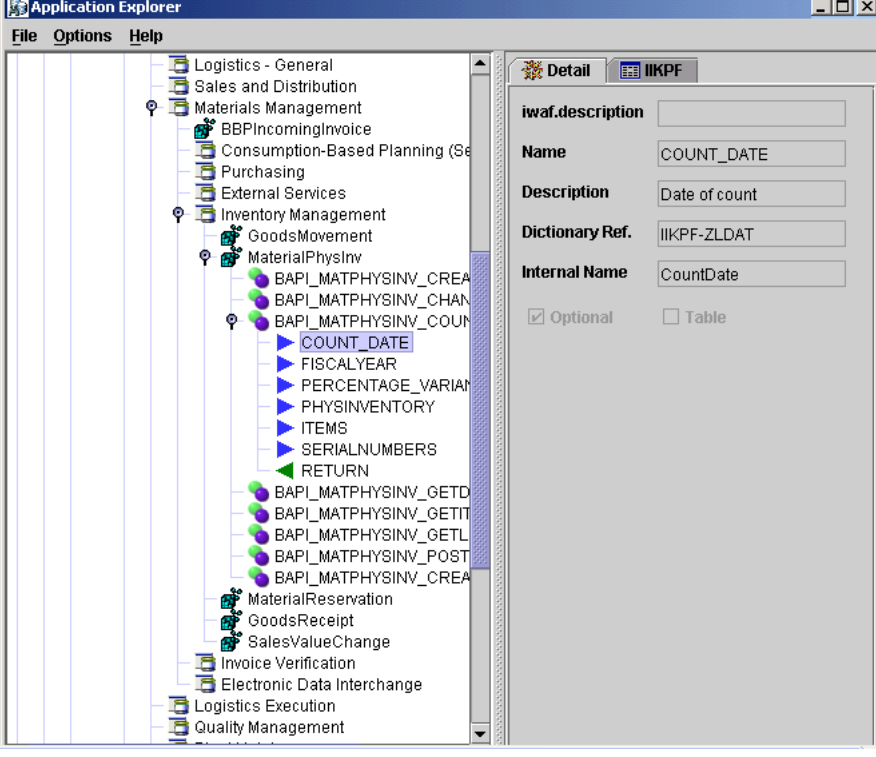

#### <span id="page-25-1"></span>図 **3-2 Application Explorer**

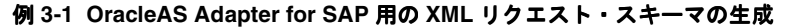

Application Explorer を使用すると、OracleAS Adapter for SAP 用の接続を確立できます。この ためには、次の図に示すように、最初に OracleAS Adapter for SAP に対するターゲットを定義 する必要があります。

#### 図 **3-3 OracleAS Adapter for SAP** の選択

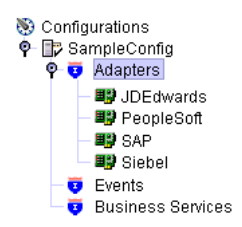

図 **3-4 OracleAS Adapter for SAP** に対するターゲットの定義

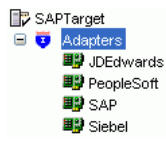

SAP のビジネス機能ライブラリの内容を表示し、オブジェクトを選択した後は、Application Explorer を使用して、その機能に対する XML リクエスト・スキーマと XML レスポンス・ス キーマを作成できます。各スキーマ・タイプに対する XML を表示するには、次の図に示すよう に、必要なタブを選択します。

#### 図 **3-5 XML** スキーマの表示

<span id="page-26-3"></span>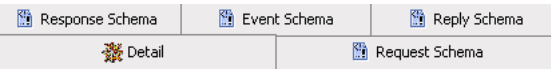

# <span id="page-26-0"></span>**3.3** ランタイム・コンポーネント

パッケージ・アプリケーション・アダプタのランタイム・コンポーネントには、J2CA 1.5 リ ソース・アダプタ、BSE およびサーブレットがあります。OC4J アプリケーション・クライアン トは、CCI API を使用して J2CA 1.5 リソース・アダプタと直接インタフェースします。このリ リースでは、OC4J は J2CA 1.0 仕様のみをサポートし、CCI API は J2CA アウトバウンド相互 作用のコールにのみ使用されます。J2CA 1.5 リソース・アダプタは、アダプタ・フレームワー クを介して BPEL Process Manager に統合されます。実行時に、アダプタ・フレームワークに よって、設計時に構成されたアダプタ・メタデータ (WSDL または J2CA 拡張要素)に基づい て、BPEL Process Manager のサービス・リクエストが J2CA コールに変換され、結果が戻され ます。

<span id="page-26-4"></span>設計時に生成された WSDL ファイルは、実行時に、統合するコンポーネントによって処理され ます。たとえば、BPEL Process Manager はアダプタ・フレームワークを使用して、リクエスト / レスポンス・サービス(J2CA アウトバウンド相互作用)を BPEL の invoke アクティビティ に統合し、アダプタ・イベントを BPEL の receive アクティビティに発行します。BPEL PM と の統合の詳細は、5.2 項「アダプタと [BPEL Process Manager](#page-36-3) の統合」を参照してください。

<span id="page-26-2"></span>サーブレット、EJB、Java アプリケーションなどの OC4J アプリケーション・クライアントは、 CCI API を使用して J2CA アダプタとインタフェースします。OC4J との統合の詳細は、[5.1](#page-35-2) 項 [「アダプタと](#page-35-2) OC4I の統合」を参照してください。

### <span id="page-26-1"></span>**3.4** デプロイ

パッケージ・アプリケーション・アダプタは、インストール時に、OC4J J2CA コンテナ内に J2CA 1.5 リソース・アダプタとしてデプロイされます。アダプタは、統合対象の BPEL Process Manager と同じ OC4J コンテナに存在する必要があります。

任意の Web サービス・クライアントを BSE サーブレットと統合できます。BSE は基礎となる バックエンド機能を Web サービスとして公開します。この機能は、WSDL または SOAP のい ずれかです。BPEL Process Manager は、BSE レイヤーとも WSDL および SOAP バインドを介 して統合可能です。

BSE は、インストール時に OC4J コンテナ内にサーブレットとしてデプロイされます。また、 リモートに配置でき、BPEL Process Manager と同じコンテナ内に存在する必要はありません。

# <span id="page-28-0"></span>レガシー・アダプタ

Oracle Application Server は、レガシー・アダプタを使用して、レガシー・アプリケーション とメインフレーム・アプリケーションに統合できます。これらのアダプタには、OracleAS Adapter for Tuxedo、OracleAS Adapter for CICS、OracleAS Adapter for VSAM、OracleAS Adapter for IMS/TM および OracleAS Adapter for IMS/DB があります。

この章の内容は、次のとおりです。

- [アーキテクチャ](#page-29-0)
- [設計時コンポーネント](#page-31-0)
- [ランタイム・コンポーネント](#page-32-0)
- [デプロイ](#page-32-1)

## <span id="page-29-0"></span>**4.1** アーキテクチャ

<span id="page-29-5"></span>レガシー・アダプタのアーキテクチャには、次のコンポーネントが含まれています。

- **[Oracle Connect](#page-29-1)**
- [Oracle Studio](#page-30-0)
- J2CA [アダプタ](#page-30-1)

図 [4-1](#page-29-2) は、レガシー・アダプタのアーキテクチャを図で説明しています。

#### 図 **4-1** レガシー・アダプタのアーキテクチャ

<span id="page-29-2"></span>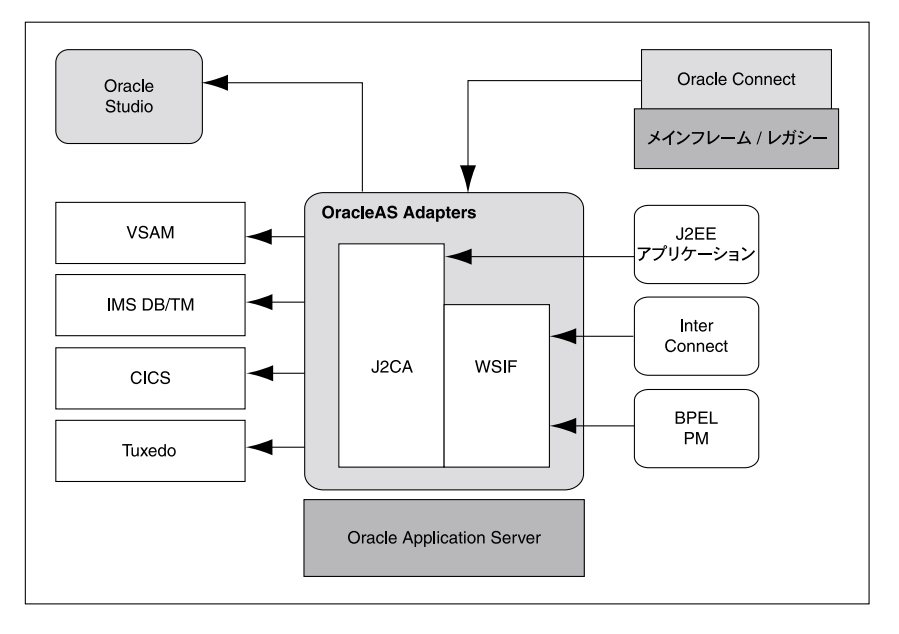

### <span id="page-29-1"></span>**4.1.1 Oracle Connect**

Oracle Connect は、レガシーとメインフレーム・プラットフォームに常駐するコンポーネント です。このコンポーネントは、メインフレーム・アプリケーションおよびデータ・ストアと通 信するための複数のネイティブ・アダプタで構成されています。Oracle Connect は、次のコン ポーネントで構成されています。

- [サーバー・プロセス](#page-29-3)
- [ネイティブ・アダプタ](#page-29-4)
- [デーモン](#page-30-2)
- [リポジトリ](#page-30-3)

#### <span id="page-29-3"></span>サーバー・プロセス

Oracle Connect は、クライアント・リクエストを処理する複数のサーバーで構成されています。

#### <span id="page-29-4"></span>ネイティブ・アダプタ

Oracle Connect は、Tuxedo や IMS-TM トランザクション・システムと通信するための各種埋 込みネイティブ・アダプタ、および VSAM や IMS-DB などのメインフレーム・システム上で各 種データベースやファイル・システムと通信するためのデータベース・ドライバで構成されて います。ネイティブ・アダプタは、レガシー COBOL アプリケーション・データなどのアプリ ケーション構造と XML の間で変換を実行します。メインフレーム・データと標準 XML データ 間の正確なマッピングを行うために、XSD スキーマが使用されます。

#### <span id="page-30-2"></span>デーモン

デーモンは RPC ベースのリスナーで、複数のサーバー構成を管理および維持します。デーモン は Oracle Connect が稼働するすべてのマシン上で実行され、ユーザーの認証と認可、接続割当 ておよびサーバー・プロセス管理を処理します。

クライアントが接続をリクエストすると、デーモンによって、その接続を処理するためのサー バー・プロセスが割り当てられます。割り当てられるサーバー・プロセスは、新規のプロセス、 またはすでに実行中のプロセスである場合があります。割当て後、クライアント・セッション とサーバー・プロセスは直接通信し、デーモンは関与しません。ただし、接続が終了してサー バー・プロセスが停止した場合、または別のクライアントで使用されている場合は、デーモン に通知されます。

デーモンは、ワークスペースと呼ばれる複数のサーバー構成をサポートしています。各ワーク スペースには、アクセス可能なデータソース、アプリケーション、環境設定、セキュリティ要 件およびサーバー割当てルールが定義されています。デーモンは、クライアントを認証し、特 定サーバー・ワークスペース内のサーバー・プロセスに対するリクエストを認可して、クライ アントに必要なサーバーを提供します。デーモンは、クライアントが使用するワークスペース に基づいてサーバーを割り当てます。したがって、クライアントは、サーバーの既存のプール からサーバー・プロセスが割り当てられた 1 つのワークスペースを使用するか、または、クラ イアント・リクエストごとに新規のサーバー・プロセスが割り当てられた異なるワークスペー スを使用して、データソースにアクセスできます。フェイルセーフ・メカニズムによって、ス タンバイとして機能する代替デーモンを指定できるため、可用性が向上します。

#### <span id="page-30-3"></span>リポジトリ

Oracle Connect は、XML ベース・スキーマおよび構成情報を格納するためのリポジトリをサ ポートしています。Oracle Connect インスタンスごとに 1 つのリポジトリがあります。このリ ポジトリには、次の情報が格納されます。

- Oracle Connect の構成設定(クライアント / サーバー通信を制御するためのデーモン設定 を含む)
- 複数のバックエンド・アプリケーションとデータソースへのシングル・サインオンを可能 にするためのユーザー・プロファイル
- 各アダプタのアダプタ・メタデータ(アダプタのリクエスト / レスポンス・サービスとイ ベント・サービスを含む)

### <span id="page-30-0"></span>**4.1.2 Oracle Studio**

Oracle Studio は、メインフレーム用に Oracle AS Adapters を構成するための設計時ツールで す。このツールを使用すると、サービス、イベント、およびネイティブ・アダプタの接続情報 を構成できます。構成情報は、レガシー・アプリケーションまたはメインフレーム・アプリ ケーションの Oracle Connect リポジトリに格納されます。さらに、このツールを使用すると、 Oracle Connect を管理および監視できます。Oracle Studio は Windows プラットフォームでの み使用できます。Oracle Studio は IBM Eclipse GUI フレームワークに基づいています。

### <span id="page-30-1"></span>**4.1.3 J2CA** アダプタ

J2EE Connector Architecture(J2CA)アダプタは、OC4J アプリケーションのクライアント・リ クエストを Oracle Connect アプリケーションに転送します。Oracle Connect は、メインフレー ム・アプリケーションと通信して、レスポンスを J2CA アダプタに戻します。このレスポンス には、トランザクション・データや例外データ(リクエストでエラーが生成された場合)が含 まれる場合があります。Business Process Execution Language for Web Services (BPEL) Process Manager および Oracle Application Server のコンポーネントは、J2CA アダプタを介し て Oracle Connect と統合されています。

# <span id="page-31-0"></span>**4.2** 設計時コンポーネント

<span id="page-31-2"></span>設計時にレガシー・アダプタを構成するには、次の図に示すように、Oracle Studio を使用しま す。

#### 図 **4-2 Oracle Studio**

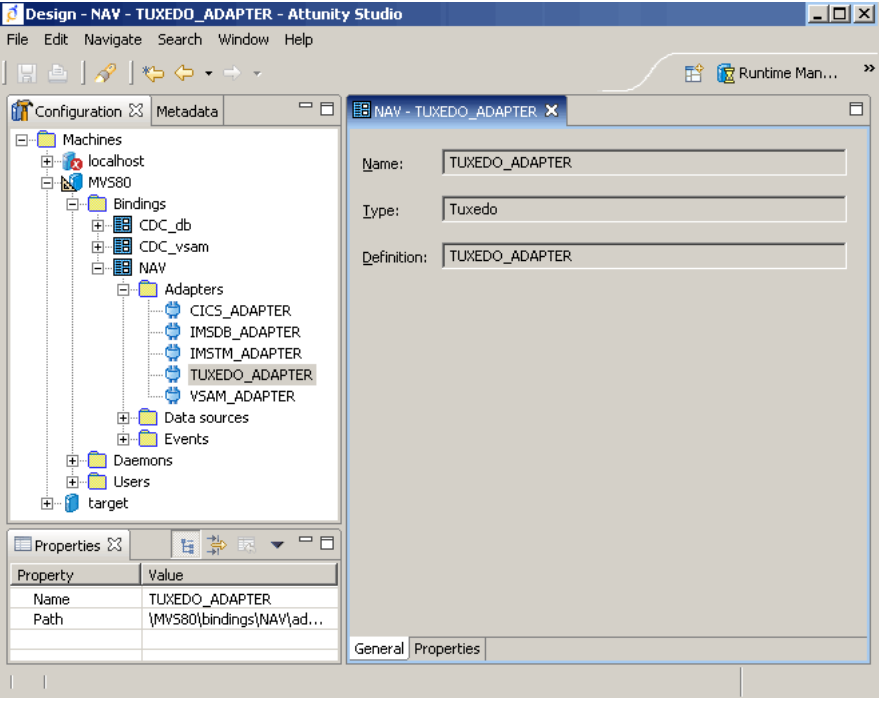

#### 例 **4-1 OracleAS Adapter for Tuxedo** の構成

Oracle Studio を使用すると[、図](#page-31-1) 4-3 に示すように、OracleAS Adapter for Tuxedo を構成できま す。

#### <span id="page-31-1"></span>図 **4-3 OracleAS Adapter for Tuxedo** の構成

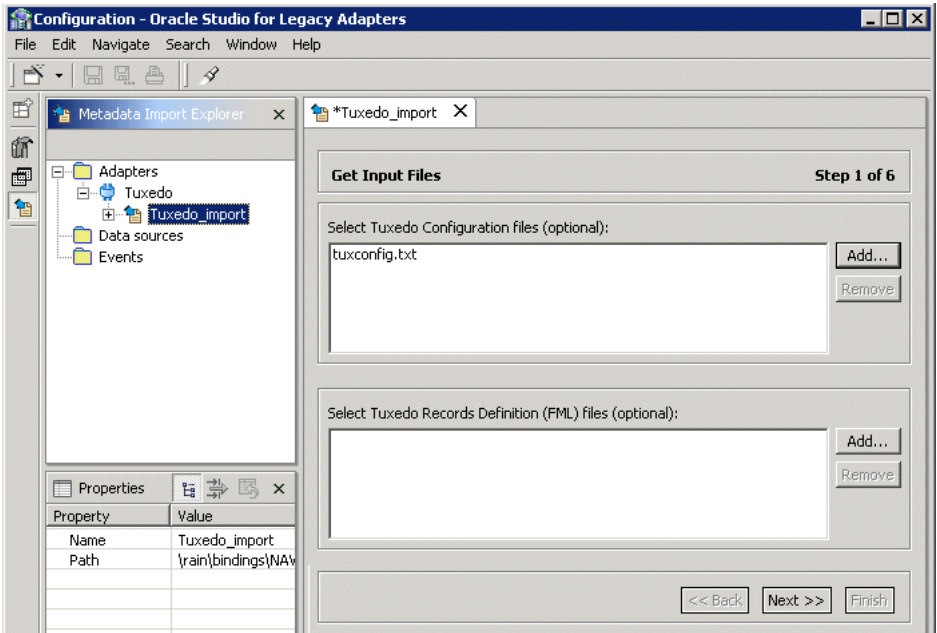

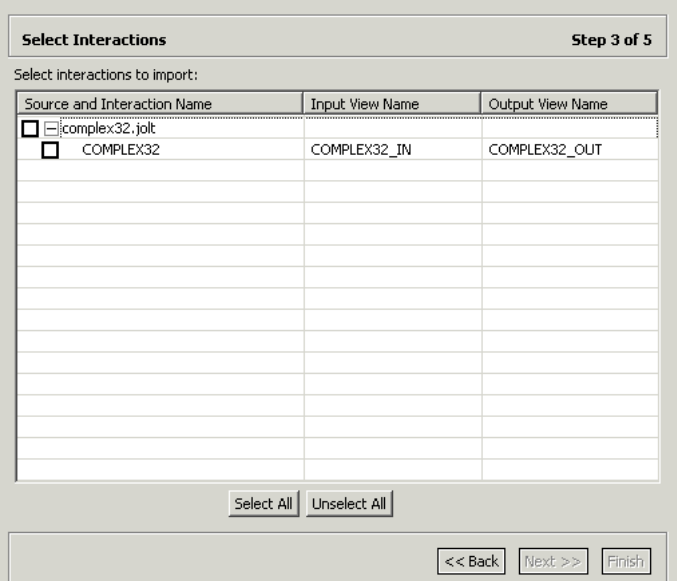

#### 図 **4-4 OracleAS Adapter for Tuxedo** の相互作用タイプの選択

### <span id="page-32-0"></span>**4.3** ランタイム・コンポーネント

<span id="page-32-3"></span>設計時に生成された WSDL ファイルは、実行時に、統合するコンポーネントによって処理され ます。たとえば、BPEL Process Manager はアダプタ・フレームワークを使用して、リクエスト / レスポンス・サービス(J2CA アウトバウンド相互作用)を BPEL の invoke アクティビティ に統合し、イベントを BPEL の receive アクティビティに発行します。詳細は、5.2 [項「アダプ](#page-36-3) タと [BPEL Process Manager](#page-36-3) の統合」を参照してください。

<span id="page-32-2"></span>サーブレットや EJB などの OC4J アプリケーション・クライアントは、Common Client Interface(CCI)API を使用して J2CA アダプタと通信します。詳細は、5.1 [項「アダプタと](#page-35-2) OC4J [の統合」](#page-35-2)を参照してください。

# <span id="page-32-1"></span>**4.4** デプロイ

レガシー・アダプタは、インストール時に、OC4J J2CA コンテナ内に J2CA リソース・アダプ タとしてデプロイされます。このアダプタは、統合対象の BPEL Process Manager と同じ OC4J コンテナ内に存在する必要があります。

<span id="page-34-0"></span>**5**

# アダプタと **Oracle Application Server** コンポーネントとの統合

Oracle Application Server アダプタは、Oracle Containers for J2EE(OC4J)、Oracle Application Server InterConnect、Business Process Execution Language for Web services (BPEL) Process Manager、および Oracle Enterprise Service Bus など、様々なコンポーネント と統合できます。この章では、OC4J、BPEL Process Manager および OracleAS Integration InterConnect とアダプタを統合する方法を説明します。

この章の内容は、次のとおりです。

- [アダプタと](#page-35-0) OC4J の統合
- アダプタと [BPEL Process Manager](#page-36-1) の統合
- アダプタと [OracleAS Integration InterConnect](#page-41-0) の統合
- アダプタと [Oracle Enterprise Service Bus](#page-44-0) の統合

# <span id="page-35-2"></span><span id="page-35-0"></span>**5.1** アダプタと **OC4J** の統合

<span id="page-35-4"></span>Oracle Application Server アダプタは、OC4J コンテナ内に J2EE Connector Architecture (J2CA)1.0 リソース・アダプタとしてデプロイされます。このリソース・アダプタは、Oracle Application Server のアドレス空間で使用されます。この項では、OC4J の概要、および設計時 と実行時のアダプタとの統合について説明します。この項の内容は、次のとおりです。

- OC4J [の概要](#page-35-1)
- <span id="page-35-3"></span>OC4J [とアダプタの統合](#page-36-0)

### <span id="page-35-1"></span>**5.1.1 OC4J** の概要

OC4J は Oracle Application Server のコア J2EE ランタイム・コンポーネントです。OC4J は標準 JDK 1.4 Java 仮想マシン(JVM)で動作する J2EE 1.3 準拠のコンテナであり、JavaServer Pages (JSP)ファイル、サーブレット、Enterprise JavaBeans(EJB)、Web サービスおよびすべての J2EE サービスを完全にサポートしています。さらに、OC4J は、J2CA リソース・アダプタをホ スティングするための J2CA コンテナで構成されています。J2CA は、J2EE サーバーと各種バッ クエンド・アプリケーションの統合を簡略化するための標準 Java インタフェースを定義します。

すべてのクライアント・アプリケーションは、OC4J 環境内で動作します。OC4J クライアン ト・アプリケーションをリソース・アダプタと統合するには、Common Client Interface(CCI) を使用します。OC4J アダプタ・クライアントには、CCI Application Program Interface(API) を実装するサーブレット、EJB または Java アプリケーション・クライアントが含まれます。 CCI は、アプリケーション・コンポーネントがバックエンド・アプリケーションにアクセスす るための標準クライアント API を定義します。

これに対して、OC4J コンテナとリソース・アダプタ間の規約は、Service Provider Interface (SPI)によって定義されます。この規約によって、OC4J とアダプタ間の標準が定義されます。 これらの規約はシステムによって自動的に処理され、アプリケーション開発者には明示されま せん。次の図は、CCI と SPI 間の規約を説明しています。

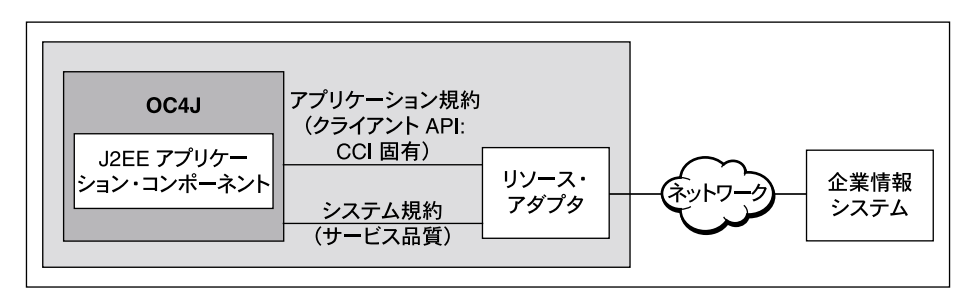

図 **5-1 OC4J** とリソース・アダプタ間の規約

OC4I アーキテクチャには、次のシステム・レベルの規約があります。

- 接続管理:この規約によって、アプリケーション・コンポーネントは、バックエンド・アプ リケーションに接続し、OC4J コンテナの接続プーリング・サポートを活用できます。接続 管理によって、バックエンド・アプリケーションへのアクセスが必要な多数のコンポーネ ントをサポートできる、スケーラブルで効率的な環境が実現します。
- トランザクション管理 : この規約によって、アプリケーション・サーバーは、トランザク ション・マネージャを使用して複数のリソース・マネージャにわたってトランザクション を管理できます。ほとんどのアダプタは、ローカル・トランザクション(1フェーズのコ ミット)のみをサポートし、XA トランザクション (2 フェーズのコミット) はサポートし ていません。
- セキュリティ管理 : この規約によって、J2EE サーバーとバックエンド・アプリケーション 間の、認証、認可およびセキュアな通信が提供されます。OC4J は、コンテナ管理のサイン オン(Oracle Application Server によりセキュリティ資格証明がバックエンド・アプリ ケーションに送信されます)およびコンポーネント管理のサインオン (J2CA アダプタによ りセキュリティ資格証明がバックエンド・アプリケーションに転送されます)の両方をサ ポートします。

### <span id="page-36-0"></span>**5.1.2 OC4J** とアダプタの統合

<span id="page-36-5"></span>Oracle Application Server アダプタは J2CA 1.5 ベースのアダプタで、インストール時に OC4J 内にデプロイされます。このリリースでの OC4J コンポーネントがサポートするのは、J2CA 1.0 仕様のみです。J2CA リソース・アダプタは、Java アーカイブ (JAR) 形式を使用して、リソー ス・アダプタ・アーカイブ(RAR)ファイルにパッケージ化されています。RAR ファイルに は、正しく書式設定されたデプロイメント・ディスクリプタ (/META-INF/ra.xml) が含まれ ています。さらに、OC4J とリソース・アダプタ間の規約に関する宣言情報も含まれています。

OC4J では、J2CA アダプタのデプロイ時に、対応する oc4j-ra.xml ファイルが生成されま す。この oc4j-ra.xml ファイルは、リソース・アダプタ用のデプロイメント・ディスクリプ タです。このファイルには、リソース・アダプタを OC4J にデプロイするためのデプロイ構成 が含まれており、これには、リソース・アダプタのデプロイメント・ディスクリプタに指定さ れているバックエンド・アプリケーションの接続情報、使用する Java Naming and Directory Interface (JNDI) の名前、接続プーリング・パラメータ、およびリソース・プリンシパル・ マッピング・メカニズムと構成が含まれます。

#### 設計時

アダプタのリクエスト / レスポンス・サービス用に XML スキーマ定義(XSD)ファイルを生 成するには、アダプタ設計時ツールを使用します。OC4J クライアントは、実行時にこの XSD ファイルを使用して、J2CA アウトバウンド相互作用をコールします。パッケージ・アプリケー ション・アダプタは OracleAS Adapter Application Explorer(Application Explorer)を、レガ シー・アダプタは OracleAS Studio を、テクノロジ・アダプタは JDeveloper をそれぞれ使用し ます。

#### 実行時

Oracle Application Server アダプタは J2CA 1.5 仕様に基づいていますが、このリリースでは、 J2CA 1.0 リソース・アダプタとして OC4J コンテナ内にデプロイされています。J2CA 1.0 仕様 は、リクエスト / レスポンス・サービス(アウトバウンド相互作用とも呼ばれます)に対応し ていますが、アダプタによるバックエンド・イベントの非同期発行には対応していません。 J2CA 1.5 仕様は、ライフ・サイクル管理、メッセージ・インフロー(アダプタ・イベント発行 用)および作業管理の規約に対応しています。

# <span id="page-36-3"></span><span id="page-36-1"></span>**5.2** アダプタと **BPEL Process Manager** の統合

<span id="page-36-6"></span>Oracle Application Server アダプタは BPEL Process Manager に統合できます。この項の内容 は、次のとおりです。

- [BPEL Process Manager](#page-36-2) の概要
- <span id="page-36-4"></span>■ [BPEL Process Manager](#page-37-1) とアダプタの統合

### <span id="page-36-2"></span>**5.2.1 BPEL Process Manager** の概要

BPEL Process Manager は、BPEL ビジネス・プロセスを作成、デプロイおよび管理する包括的 なソリューションです。BPEL Process Manager はサービス指向アーキテクチャ (SOA)に基づ いて、柔軟性、相互運用性、再利用性、拡張性および迅速な実装を提供します。BPEL Process Manager を使用すると、既存のビジネス・プロセスの管理、変更、拡張および再デプロイ全般 にわたるコストを削減できます。各ビジネス・アクティビティは自己完結型で自己記述的なモ ジュール・アプリケーションであり、WSDL ファイルで定義されたインタフェース、および Web サービスとしてモデル化されたビジネス・プロセスを使用します。

次の項では、テクノロジ・アダプタが、BPEL Process Manager 10.1.3 内で、インバウンドまた はアウトバウンドで処理するすべてのメッセージの統計を、どのように収集および公開するか を説明します。

### <span id="page-37-0"></span>**5.2.1.1** アダプタ統計

BPEL Process Manager 10.1.3 では、ファイル、JMS、データベースなどのテクノロジ・アダプ タが、インバウンドまたはアウトバウンドで処理するすべてのメッセージについて、統計を収 集および公開します。この統計はカテゴリおよび各タスクに分類されています。アウトバウン ド・プロセスにおける統計の分類の例を次に示します。

- アダプタ前処理
	- **–** InteractionSpec の準備
- アダプタ処理
	- **–** コール可能文の設定
	- **–** データベースの起動
	- **–** 結果の解析
- アダプタ後処理

このアダプタ統計は、BPEL コンソールから、BPEL エンジンの統計と同じページで参照できま す。次に、BPEL コンソールでアダプタ統計を表示する手順を説明します。

- **1.** BPEL PM コンソールのトップページのリンク「BPEL ドメインの管理」を進みます。
- **2.** 次ページで、リンク「アダプタ統計」をクリックします。

ここに現在アクティブなインバウンドおよびアウトバウンドのアダプタ相互作用の全リス ト、および各アダプタが実行する様々なステップの平均実行時間が示されています。

<span id="page-37-2"></span>統計収集をリセットするには、リンク「統計データの消去」をクリックします。

### <span id="page-37-1"></span>**5.2.2 BPEL Process Manager** とアダプタの統合

J2CA 1.5 リソース・アダプタと BPEL Process Manager の双方向統合には、アダプタ・フレー ムワークが使用されます。アダプタ・フレームワークは標準に基づいており、Web Service Invocation Framework (WSIF) テクノロジを採用して、基礎となる J2CA 相互作用を Web サービスとして公開します。

#### 設計時

アダプタを BPEL Process Manager に統合する間、基礎となるアダプタ・サービスは、J2CA 拡 張要素が指定された WSDL ファイルとして公開されます。次の表は、各種アダプタ用に WSDL ファイルを生成する際に使用される設計時ツールのリストです。

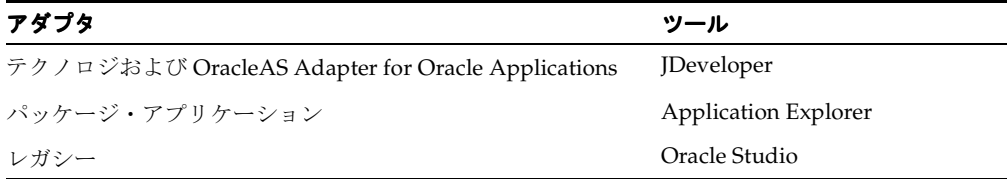

WSDL ファイルは、アダプタのリクエスト / レスポンス・サービスとイベント通知サービスの 両方に対して作成されます。J2CA 拡張機能には J2CA 要素が含まれています。これらの要素 は、実行時に J2CA 相互作用との間で Web サービス・メッセージの変換を行うアダプタ・フ レームワークに必要です。J2CA WSDL 拡張要素には、アダプタ・フレームワークがリクエス ト / レスポンス・サービスをコールし、インバウンドの J2CA 1.5 エンドポイントをアクティブ 化してインバウンド・イベントを受信するためのメタデータが含まれます。リクエスト / レス ポンス・サービスの J2CA 拡張要素には、アウトバウンド相互作用をコールするための JNDI ロ ケーションおよび InteractionSpec 詳細が含まれます。イベント通知サービスの J2CA 拡張 要素には、J2CA インバウンド相互作用を介してアダプタ・イベントを発行するためのリソー ス・アダプタ・クラス名および ActivationSpec パラメータが含まれます。

図 [5-2](#page-38-0) は、テクノロジ・アダプタで使用する設計時ツールの JDeveloper を図で説明していま す。

<span id="page-38-0"></span>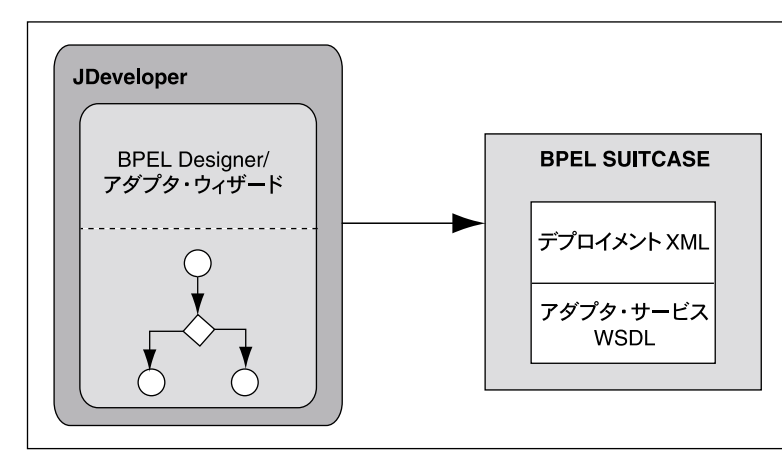

図 **5-2** テクノロジ・アダプタの設計時の構成

図 [5-3](#page-38-1) は、パッケージ・アプリケーション・アダプタとレガシー・アダプタを構成するための 設計時ツールを図で説明しています。この図では、アダプタ・メタデータを WSDL ファイルと して公開するために、設計時ツールが使用されています。この WSDL ファイルは、実行時に BPEL Process Manager によって処理されます。

<span id="page-38-1"></span>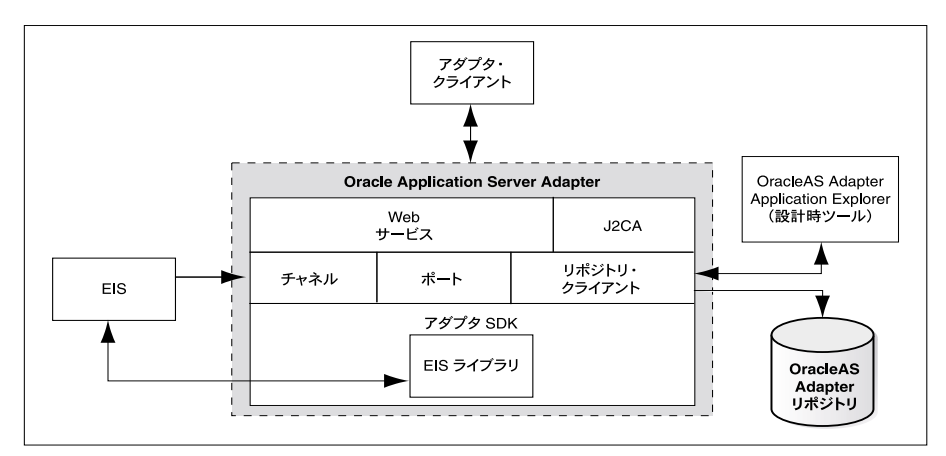

図 **5-3** レガシー・アダプタとパッケージ・アプリケーション・アダプタの構成

#### 実行時

Oracle Application Server アダプタは J2CA 1.5 仕様に基づいており、Oracle BPEL Process Manager を使用して同じ OC4J コンテナにデプロイされます。アダプタ・フレームワークは、 実行時に標準 J2CA 1.5 リソース・アダプタを Oracle BPEL Process Manager と統合するグ ルー・レイヤーとして機能します。Oracle Application Server OC4J コンテナのサポート対象は J2CA 1.0 のみですが、アダプタ・フレームワークは疑似 J2CA 1.5 コンテナとして機能し、実装 を可能にします。

アダプタ・フレームワークは、J2CA 相互作用を Web サービスとしてラップするための WSIF J2CA プロバイダで構成されています。さらに、アダプタ・フレームワークは、設計時に生成さ れた WSDL ファイルに基づいて、Web サービス・メッセージを J2CA 相互作用メッセージに変 換します。

WSIF プロバイダは、Web サービス起動(BPEL PM の invoke アクティビティからの)を J2CA アウトバウンド相互作用コールに変換し、逆方向の変換も実行します。つまり、BPEL の invoke アクティビティによって起動した Web サービス起動は、J2CA CCI アウトバウンド相互 作用に変換され、J2CA レスポンスは元の Web サービス・レスポンスに変換されます。このエ

ンドツーエンドの起動は同時に行われます。WSIF プロバイダは、一方向の非同期 J2CA アウト バウンド相互作用の起動もサポートしています。WSIF プロバイダ要素では、J2CA 実装詳細を BPEL Process Manager プロセスに明示せず、Web サービス詳細を J2CA 1.5 リソース・アダプ タに明示しません。

#### <span id="page-39-0"></span>**BPEL Process Manager** とアウトバウンド相互作用の統合

BPEL Process Manager は、WSIF テクノロジを使用して、リソース・アダプタのリクエスト / レスポンス・サービスを開始します。WSIF は、Web サービスをコールし、Web サービス定義 の抽象部分を物理バインド(転送とプロトコル)から分離して、サービス指向アーキテクチャ (SOA)を生成するために使用されます。次に、BPEL Process Manager とアウトバウンド相互 作用を統合するプロセスを要約して説明します。

- アダプタ・サービスが設計時に WSDL ファイルとして公開され、BPEL プロセスの PartnerLink アクティビティの構成時に処理されます。
- WSDL 拡張機能によって、リソース・アダプタの JNDI アドレス、InteractionSpec ク ラス名および InteractionSpec パラメータが指定されます。
- 実行時に、BPEL Process Manager の invoke アクティビティを使用して、J2CA リソース・ アダプタのアウトバウンド相互作用である PartnerLink アクティビティがコールされま す。
- WSIF J2CA プロバイダが BPEL Process Manager から Web サービス・リクエストを受信し ます。
- この Web サービス・リクエストに関連付けられている WSDL ファイルには、WSDL 拡張要 素内のJ2CA ConnectionFactory クラスのJNDI 名が格納されています。
- WSIF プロバイダが JNDI 参照を実行して Connection インスタンスを取得します。
- WSIF プロバイダが WSDL 拡張要素 jca:operation から InteractionSpec Bean オブジェク トを作成します。
- WSIF プロバイダは、InteractionSpec、InputRecord および空の OutputRecord パ ラメータを渡して J2CA アウトバウンド相互作用を開始します。
- J2CA 1.5 リソース・アダプタがバックエンド・アプリケーションをコールし、バックエン ド・アプリケーション・レスポンスを WSIF プロバイダに戻します。
- この XML レコードが Web サービス・レスポンスに変換され、BPEL PM インスタンスに よって処理されます。
- このエンドツーエンドのシナリオ全体は同時に実行され、J2CA 例外が発生した場合は Web サービス障害メッセージとして転送されます。

#### <span id="page-39-1"></span>**BPEL Process Manager** とインバウンド相互作用の統合

BPEL Process Manager は、疑似 J2CA 1.5 コンテナであるアダプタ・フレームワークを介して J2CA 1.5 リソース・アダプタからイベントを受信し、アダプタからイベントを受信するための メッセージ・インフロー規約を実装します。J2CA インバウンド相互作用は、設計時に WSDL ファイルに取得されます。J2CA インバウンド WSDL バインド・セクションには、J2CA 1.5 ActivationSpec パラメータが含まれます。ActivationSpec パラメータによって、インバ ウンド接続およびインバウンド相互作用詳細が (J2CA 1.5 仕様に従って) 取得されます。J2CA インバウンド WSDL サービス・セクションには、J2CA 1.5 ResourceAdapter クラス名が含 まれます。さらに、サービス・セクションには、オプションで JNDI ロケーションを設定でき ます。次に、BPEL Process Manager とインバウンド相互作用を統合するプロセスを要約して説 明します。

- ResourceAdapter クラス名と ActivationSpec パラメータが、設計時に J2CA インバウ ンド相互作用 WSDL の WSDL 拡張セクションに取得され、実行時に BPEL Process Manager とアダプタ・フレームワークで使用可能になります。
- J2CA 1.5 ResourceAdapter クラスのインスタンスが作成され、そのJ2CA ResourceAdapter クラスの Start メソッドがコールされます。
- BPEL Process Manager プロセスでインバウンド相互作用操作が参照されるたびに、J2CA 1.5 ResourceAdapter インスタンスの EndPointActivation メソッドが起動します。 アダプタ・フレームワークは、J2CA インバウンド相互作用の WSDL 拡張セクションに存 在する ActivationSpec 詳細に基づいて ActivationSpec クラス(JavaBeans)を作成 し、J2CA 1.5 リソース・アダプタのエンドポイントをアクティブ化します。
- アダプタ・フレームワークの MessageEndpoint 実装では javax.resource.cci.MessageListener インタフェースが実装されます。 J2CA 1.5 リ ソース・アダプタは、バックエンド・アプリケーション・イベントを受信した際に、この MessageEndpoint で onMessage() メソッドをコールします。 J2CA 1.5 リソース・アダ プタは、endpointActivation の処理中にリソース・アダプタに提供された MessageEndpointFactory を介して、MessageEndpoint 実装のインスタンスを作成 します。
- アダプタ・フレームワークが MessageListener クラスを介してイベントを受信し、その イベントを BPEL Process Manager インスタンスの receive アクティビティに転送します。
- BPEL プロセスが停止した場合、関連するすべてのインバウンド・エンドポイントは、リ ソース・アダプタにより実装されている endPointDeactivation メソッドを介して非ア クティブ化されます。

#### **BPEL WSIF JCA** 接続プール

J2CA アダプタの場合、特に DB アダプタや AQ アダプタなど JDBC ベースのものついては、2 種類の接続管理が行われます。1 つはインバウンド(エンドポイント)のアクティブ化(BPEL 受信)用、もう1つはアウトバウンド相互作用(BPEL 起動)用です。

インバウンドのアクティブ化の場合、J2CA アダプタが接続作成およびリカバリ全般を管理しま す。アダプタ・フレームワーク(AF)は、J2CA ConnectionFactory ハンドルをルックアッ プし、ActivationSpec を介してアダプタに提供するためにのみリクエストされます。これ は、接続の作成に使用可能な、Application Server 接続マネージャを経由する特定のインタ フェースを実装している場合にのみ可能です。管理対象(JDBC)接続がうまくいかない場合、 アダプタは、J2CA 接続ハンドルを閉じ(Application Server で destroy() がコールされた場 合は、これに続いて管理対象接続も閉じ)、テンポラリ・リカバリ・ループに入り、新しい接続 の確立を試みます。

アウトバウンド相互作用(WSIF またはJ2CA)の場合には、各 WSIF ポートは次のタプルを キャッシュします。

- ConnectionFactory
- ConnectionSpec
- **Connection**
- **Interaction**
- InteractionSpec

BPEL エンジンでは通常、WSIF ポートがいくつかの数のスレッドと同時に起動されるため、 キャッシュ・サイズには常にその時点で最も高い並行処理レベルが反映されています。この キャッシュは、設定したアイドル期間後に使用されていないタプルを自動的に期限切れにする ように調整できます(その後、相互作用および接続ハンドルもクローズします)。このキャッ シュによって、高負荷の環境、たとえば Retek (800 万トランザクション / 時) などの環境にお けるパフォーマンスを大幅に改善できます。

キャッシュを使用する JCA アダプタ相互作用の 1 つのみが ResourceException をスローし ても、キャッシュのすべてのメンバーがクローズされ即時解放(パージ)されるので、新しい 相互作用はキャッシュに(新規に)メンバーを再作成する必要があります。 BPEL エンジンに は、パートナ・リンク再試行という機能があります。この機能は、起動のたびに実行されるよ うに設定できます。これにより、JCA アダプタの起動または相互作用で ResourceException が Retryable とマークされてスローされた場合はすべて、エンジンで起動 (DB 更新)が再試 行され、この起動によって WSIF ポート・キャッシュが再移入されます(DB が再び使用可能と なった場合。主に RAC の場合で即時)。

ファイル・アダプタなどの非トランザクション・アダプタ

(adapterMetadata.supportsLocalTransactionDemarcation() == false) の場合 は、J2CA 接続キャッシュには 1 つのメンバーしか含まれていません。そのため、入ってくるス レッドはすべて同じ CCI 接続ハンドルに多重に送られます。

JCA 接続キャッシュは、次の bpel.xml のパートナ・リンク・プロパティを使用して明示的に有 効化または設定できます。

<property name="useJCAConnectionPool">true</property>

通常、このプロパティはアダプタの宣言済のトランザクション・サポートから導出されます。 たとえば、ファイル・アダプタではこの接続プールをマルチスレッド・セーフであるため使用 しませんが、これは次のプロパティで上書きできます。

<property name="maxSizeJCAConnectionPool">500</property>

前述の例のプロパティが指定されていない場合、接続プールのサイズは無制限とみなされます。 これは、WSIFPort(パートナ・リンク)1 つ当たりを基準に適用されます。

<property name="lruConnectionMaxIdleAge">50000</property>

プール内のアイドル接続の最長期間は、接続のタイプによっては高コストの外部リソースを保 持することになるため、重要です。たとえば、ミリ秒で計測される DB のシャドウ・プロセス などです。次に例を示します。

property name="lruConnectionCheckInterval">10000</property>

前述の例のプロパティでは、アイドル接続についてどのくらいの頻度で接続プールをスキャン するかを、これもミリ秒単位で決定しています。

## <span id="page-41-0"></span>**5.3** アダプタと **OracleAS Integration InterConnect** の統合

OracleAS Adapter for PeopleSoft、OracleAS Adapter for SAP R/3、OracleAS Adapter for Siebel および OracleAS Adapter for J.D. Edwards を含むパッケージ・アプリケーション・アダ プタは、OracleAS Integration InterConnect に統合できます。J2CA デプロイ以外に、パッケー ジ・アプリケーション・アダプタは、Business Service Engine(BSE)と呼ばれる Web サービ ス・サーブレット・デプロイをサポートしています。この統合は、エンタープライズ内、また はインターネットを介してエンタープライズ境界間でデプロイできます。OracleAS Integration InterConnect は、ハブ・アンド・スポーク・システムとして設計されています。このシステム では、スポークは、他のアプリケーションおよびシステムにアクセスする OracleAS Integration InterConnect アダプタとして機能します。ハブは、スタンドアロン Java アプリケーションであ る OracleAS Integration InterConnect リポジトリ・サーバーとして機能します。OracleAS Integration InterConnect リポジトリは、設計時のメタデータ定義を保存するデータベースで す。

#### **BSE** を介したデプロイとの統合

BSE は OracleAS Integration InterConnect 製品と統合され、パッケージ・アプリケーションに アクセスできます。インターネットによって異機種間情報システムに単純で一貫性のある接続 を提供する標準を実装することで、このようなシステムをより迅速かつ高いコスト効率で一様 に統合できます。ビジネス機能およびデータは Web Service として公開され、その他のプラッ トフォーム上のツールでは、これらのサービスを最小限の労力で使用できます。OracleAS Adapter Business Services Engine は、次の標準をサポートしています。

- Simple Object Access Protocol (SOAP) リクエストにより、Web Service でタスクが実行さ れます。
- Web Services Definition Language (WSDL) は、一連のサービスに使用できるすべての SOAP コールを記述します。
- Universal Description, Discovery, and Integration (UDDI) サーバーは、関連する Web Service のディレクトリ、および Web Service を記述する WSDL として機能します。

これらのサービスを生成するためのプログラミングの知識は不要です。これらのサービスは、 ERP または CRM システム、レガシー・アプリケーションおよび様々なデータ・ソースの機能 を再利用します。

BSE は Oracle Application Server の OC4J コンテナ内のサーブレットとしてデプロイされ、ス ケーラビリティおよび高可用性については OC4J コンテナに依存します。Swing ベースの設計 時ツールである Application Explorer は、BSE に渡される EIS メタデータを参照するために使 用されます。アダプタは、様々なアダプタ・サービス用の WSDL を作成し、XML ベースの ファイル・リポジトリまたは Oracle Database リポジトリに WSDL スキーマを格納します。 BSE は、設計時および実行時に実行する必要があります。

#### **OracleAS Integration InterConnect** との統合

OracleAS Integration InterConnect EIS Adapter Plugin は、XSD 形式と DTD 形式の間で XML ペイロードを変換することで、OracleAS Web Services アダプタを OracleAS Integration InterConnect と統合します。

OracleAS Integration InterConnect 製品は、実装済プロシージャ(リクエスト / レスポンス・ サービス)、サブスクライブ(一方向のリクエスト・サービス)、パブリッシュ(イベント・ サービス)および起動済プロシージャの4つのメッセージ・パラダイムをサポートしています (この場合、OracleAS Integration InterConnect はサーバーであり、EIS はリクエストを行うク ライアントです)。

OracleAS Integration InterConnect EIS Adapter Plugin は、最初の 3 つのメッセージ・パラダイ ムのみをサポートしています。実装済プロシージャおよびサブスクリプションには SOAP、リ クエスト / レスポンスおよびイベント通知サービスには RMI が使用されます。

OracleAS Integration InterConnect との統合には、次のコンポーネントが使用されます。

- BSE (OC4J 内の Web Service サーブレットとしてデプロイされる OracleAS Adapter)
- OracleAS Integration InterConnect EIS Adapter Plugin (BSE との対話に使用)
- OracleAS Integration InterConnect デプロイ
- Oracle iStudio
- Application Explorer

#### 設計時の **OracleAS Integration InterConnect**

Application Explorer は設計時に BSE を構成します。標準の WSDL スキーマ以外に、BSE は DTD スキーマを生成し、ユーザーが指定したファイル・システム内にローカルに保存します。 OracleAS Integration InterConnect iStudio ツールには DTD ブラウザ・プラグインが含まれて います。この DTD ブラウザ・プラグインを使用すると、DTD スキーマをネイティブの OracleAS Integration InterConnect スキーマに変換し、OracleAS Integration InterConnect リポ ジトリに格納できます。具体的には、設計時に次の手順でリクエスト / レスポンスおよびイベ ント通知のシナリオを構成します。

#### リクエスト **/** レスポンス **:** 実装済プロシージャおよびサブスクライブ

- **1.** Application Explorer を使用して、リクエスト / レスポンス・サービスの BSE を構成しま す。WSDL スキーマは OracleAS Adapter リポジトリに保存され、DTD スキーマはローカ ル・ファイル・システムに保存されます。
- **2.** OracleAS Integration InterConnect iStudio DTD ブラウザを使用して、前の手順で生成した DTD スキーマを処理し、構成情報を OracleAS Integration InterConnect リポジトリに保存 します。

#### イベント通知 **:** パブリッシュ

- **1.** Application Explorer を使用して、RMI ポート定義を含むイベント・サービスの BSE を構 成します。WSDL スキーマは Oracle Adapter リポジトリに保存され、DTD スキーマは ローカル・ファイル・システムに保存されます。
- **2.** OracleAS Integration InterConnect iStudio DTD ブラウザを使用して、前の手順で生成した DTD スキーマを処理し、構成情報を OracleAS Integration InterConnect リポジトリに保存 します。

#### 実行時の **OracleAS Integration InterConnect**

OracleAS Integration InterConnect EIS Adapter Plugin は、独自の API を使用して、OracleAS Integration InterConnect リポジトリからメタデータをロードします。OracleAS Integration InterConnect EIS Adapter Plugin は EIS アプリケーションとインタフェースして、EIS ネイティ ブ形式と「アプリケーション・ビュー」(OracleAS Integration InterConnect で認識される形式) の間でデータを変換します。この相互作用を図 6 に示します。次の手順で、より具体的にリク エスト / レスポンスおよびイベント通知のシナリオの実行時の動作を示します。

#### リクエスト **/** レスポンス **:** 実装済プロシージャおよびサブスクライブ

OracleAS Integration InterConnect ハブは、OracleAS Integration InterConnect EIS Adapter Plugin にリクエストを送信します。OracleAS Integration InterConnect EIS Adapter Plugin は、 SOAP クライアント・リクエストを作成して、BSE をコールします。アダプタは EIS を起動し て、EIS レスポンスを SOAP レスポンスとして OracleAS Integration InterConnect EIS Adapter Plugin に転送します。OracleAS Integration InterConnect EIS Adapter Plugin は、SOAP レスポ ンスを適切な OracleAS Integration InterConnect 形式に変換して、OracleAS Integration InterConnect ハブに転送します。

#### イベント通知 **:** パブリッシュ

BSE は、チャネル・コンポーネントを介して EIS イベント通知を受信します。このイベントは、 RMI リクエストとして OracleAS Integration InterConnect EIS Adapter Plugin に転送されます。 OracleAS Integration InterConnect EIS Adapter Plugin は RMI サーバーとして機能してこのイ ベントを処理し、適切な OracleAS Integration InterConnect 形式に変換して、OracleAS Integration InterConnect ハブに転送します。

#### **J2CA** を介したデプロイとの統合

OracleAS Adapter J2CA は、リクエスト / レスポンス・サービスなどの同期アウトバウンド相 互作用のみをサポートします。イベント通知はサポートしません。実行時に、EJB、サーブレッ トまたは Java アプリケーション・クライアントは、CCI API を介して OracleAS Adapter J2CA と通信します。OracleAS Adapter J2CA は、標準の J2CA 1.0 Resource Adapter として OC4J 内 にデプロイされ、OC4J コンテナ内で管理モードで実行されます。OracleAS Adapter J2CA は、 BSE と同様に、Application Explorer を使用して構成されます。OracleAS Adapter J2CA は、実 際にはアダプタ SDK の J2CA ラッパーです。

OracleAS Adapter J2CA は汎用的です。OracleAS Adapter J2CA のリポジトリ・プロジェクト には、複数の EIS 接続を含めることができ、複数の EIS タイプと対話できます。リポジトリ・ プロジェクトは、ファイルまたはデータベース・リポジトリに格納できます。ra.xml ファイ ルには、リポジトリ接続パラメータおよびリポジトリ・プロジェクト名が含まれます。OC4J に よって生成される oc4j-ra.xml ファイルには、複数の管理 ConnectionFactory オブジェクト を指定できます。各オブジェクトは、異なるリポジトリ・プロジェクトと JNDI 名を指します。 特定の EIS に接続するには、J2CA CCI ConnectionSpec クラスを使用して EIS タイプおよび EIS 接続名を指定します。

OracleAS Adapter J2CA で CCI を使用するには、次の手順を実行します。

- **1.** OracleAS Adapter J2CA の ConnectionFactory オブジェクトを検索します。
- **2.** EIS タイプおよび EIS 接続名を使用する ConnectionSpec オブジェクトを作成します。
- **3.** ConnectionFactory および ConnectionSpec オブジェクトを使用して、EIS への Connection を作成します。
- **4.** リクエストおよびレスポンス XSD スキーマに基づいて、Interaction オブジェクトを作 成します。
- **5.** Interaction で execute() メソッドをコールします。
- **6.** 必要な相互作用が処理された後、Interaction および Connection オブジェクトを閉じ ます。

### <span id="page-44-0"></span>**5.4** アダプタと **Oracle Enterprise Service Bus** の統合

この項の内容は次のとおりです。

- [Oracle Enterprise Service Bus](#page-44-1) の概要
- [Oracle Enterprise Service Bus](#page-44-2) とアダプタの統合

### <span id="page-44-1"></span>**5.4.1 Oracle Enterprise Service Bus** の概要

Enterprise Service Bus(ESB)は、エンタープライズ内外を問わず複数のエンドポイント間で データを移動させます。 Enterprise Service Bus (ESB) は、オープン・スタンダードを使用し て、多様なアプリケーション間でビジネス文書を(Extensible Markup Language(XML)メッ セージとして)接続、変換およびルーティングします。これにより、既存のアプリケーション にあまり影響を与ることなく、ビジネス・データの監視および管理が可能になります。 Enterprise Service Bus は、サービス指向アーキテクチャ (SOA) およびイベントドリブン· アーキテクチャ(EDA)を提供するための基盤となるインフラストラクチャです。

Oracle Enterprise Service Bus は、SOA および EDA を使用するサービスのためのベースとなり ます。そのコアの部分は疎結合されたアプリケーション・フレームワークで、業界標準を使用 する、異機種間に分散されたメッセージ指向の環境において、ビジネスに柔軟性、再利用性お よび全面的な応答性をもたらします。

接続性は、アダプタ・サービスおよび Simple Object Access Protocol (SOAP) 呼出しサービス を通じて提供されます。

### <span id="page-44-2"></span>**5.4.2 Oracle Enterprise Service Bus** とアダプタの統合

Oracle JDeveloper ESB Designer でサービスを作成して、Oracle Enterprise Service Bus を、 ファイル・システム、データベース表、データベース・キュー、Java Message Services(JMS)、 および Oracle E-Business Suite とすべての SOAP サービスに統合できます。

サービスは Enterprise Service Bus の主要部分です。Oracle Enterprise Service Bus の設計では、 様々なサービスを作成し、メッセージが Service Bus へ移動し、Service Bus 内を通り、Service Bus から出ていくようにします。

#### **Oracle Enterprise Service Bus** へのデータの移動

Service Bus へデータを移動させるには、インバウンド・アダプタ・サービスを使用するか、外 部アプリケーションから ESB サービスがコールされるようにします。

#### **Oracle Enterprise Service Bus** からのデータの移動

Service Bus からデータを移動させるには、アウトバウンド・アダプタ・サービスを使用する か、外部 SOAP サービスを起動します。

#### **Oracle Enterprise Service Bus** 内でのデータの移動

Service Bus 内でデータを移動させ、データ構造をソース・アプリケーションでの構造からター ゲット・アプリケーションで必要とされる構造へ変換させるには、ルーティング・サービスを 使用します。

Oracle Enterprise Service Bus では、Oracle Technology アダプタ用のサービスの作成がサポー トされています。 Oracle Technology アダプタを使用することにより、メインフレームおよびレ ガシー・アプリケーションを Enterprise Resource Planning(ERP)、Customer Relationship Management (CRM)、データベースおよびメッセージ・システムに統合できます。

### <span id="page-45-0"></span>**5.4.2.1** アダプタ・サービスの概要

Oracle JDeveloper ESB Designer では、インバウンドおよびアウトバンドのアダプタ・サービス の作成を補助するウィザードが提供されます。このウィザードでは、サービスを定義する WSDL ファイルを生成するために必要な情報を収集します。

アダプタ・サービスは、インバウンドまたはアウトバウンドのアダプタ・サービスとして構成 できます。インバウンド・アダプタ・サービスは Oracle Enterprise Service Bus にメッセージを 送信し、アウトバウンド・アダプタ・サービスは Oracle Enterprise Service Bus の外部のアプリ ケーションまたはシステムにメッセージを送信します。

### <span id="page-45-1"></span>**5.4.2.2 Oracle Enterprise Service Bus** でサポートされる **/** サポートされない アダプタ・フレームワークの機能

この項では、アダプタ・フレームワークの機能について、リリース 10.1.3 の Oracle Enterprise Service Bus でサポートされるものとサポートされないものを説明します。

#### **Oracle Enterprise Service Bus** でサポートされるアダプタ・フレームワークの機能

次の機能は、リリース 10.1.3 の Oracle Enterprise Service Bus でサポートされます。

#### パートナ・リンク **/** アクティブ化エージェント(**bpel.xml**)のプロパティ

リリース 10.1.3 では、アダプタ・フレームワークは、

oracle.tip.esb.jca.ESBActivationAgent.activateEvent を介して ESBActivationAgent に渡されたパートナ・リンクおよび / またはアクティブ化エージェン トのプロパティを、java.util.Map を介して受け取ります。

このマップの起点は BPEL 内で使用可能な bpel.xml(BPEL アクティブ化フレームワークで提 供)ですが、どのようなタイプの名前または値セットもソースにすることが可能です。これら のプロパティは、最終的に EndpointPropertiesAssociation インタフェースを通じて ResourceAdapter に提供されます。

#### アウトバウンド **WSIF** での **execute()** の再試行

WSIF 操作の executeRequestResponseOperation() メソッドは、 oracle.tip.esb.serviceimpl.outadapter.OutboundAdapterService.nextServic e() メソッド内で起動します。

リリース 10.1.3 では、すべての WSIFException が EsbServiceException にリンクされ、 processBusinessEvent から伝播します。

WSIFException には isRetryable() というブール・フラグがあり、サービス・コールを再 試行するか中断するかを決めるために使用できます。

この再試行の編成は、BPEL で現行使用されているものと同じパートナ・リンク・プロパティ によって制御できます。たとえば retryInterval(秒)、retryMaxCount などです。 retryMaxCount はオプションで、省略された場合は無制限となることに注意してください。

#### インバウンドでの **onMessage()** の再試行

リリース 10.1.3 では、ESBListenerImpl.onMessage() からはどのような例外もリソース・ アダプタに戻されません。ただし、次の 2 つの JCA ResourceException フレーバを考慮する場 合があります。

リカバリ不能な(再試行しない)ケース

oracle.tip.adapter.api.exception.PCResourceException(ResourceException を拡張)

リカバリ可能な(再試行する)ケース

oracle.tip.adapter.api.exception.PCRetriableResourceException(PCResourceException を 拡張)

#### インバウンドでの拒否の処理

アクティブ化エージェント (bpel.xml) のプロパティは現在サポートされていないため、ア ダプタ・フレームワーク・サポートの拒否処理全般は使用可能ではありません。ただし、デ フォルトの拒否ハンドラが使用できるため、明示的に宣言された例外ハンドラがない場合は、 このハンドラを作動できます。

#### 致命的なエラーの処理

ESBListenerImpl.onFatalError() が起動した場合、ESBListenerImpl.java は現在の ところ、単に JCA EndpointDeactivation() を起動します。この結果、リソース・アダプ タの作業スレッドが終了します(イベントのプーリングは停止します)。

#### アラート

ESBListenerImpl.onAlert() が起動した場合、ESBListenerImpl.java は現在のとこ ろ、特に何もしません。onAlert() API は、インバウンド・リソース・アダプタから操作コン ソールへ、重要またはクリティカルな(あるいはその両方の)状態変更について通信するため のもので、これによって、適時に手動操作を行うことが可能になります。これには、たとえば、 データベースや他の EIS 機能の再起動などがあります。

#### **Oracle Enterprise Service Bus** でサポートされない機能

Oracle Enterprise Service Bus 10.1.3 でサポートされない機能は次のとおりです。

- 暗黙的な相関
- 大きなペイロードのストリーミング
- インバウンドおよびアウトバンドのリクエスト / リプライ
- Dynamic JCA パートナ・リンク
- ESBListenerImpl のクラスタ化されたインスタンス間での透過的フェイルオーバー
- インバウンド XPath フィルタリング

#### <span id="page-46-0"></span>**5.4.2.3** アダプタ・サービスを介した **Oracle Enterprise Service Bus** への接続性

Oracle Application Server アダプタでは、社内のほぼすべてのデータ・ソースに双方向でリア ルタイムなデータ・アクセスが可能です。

アダプタは、サポートするソース・アプリケーションのイベントをリスニングまたはポーリン グします。イベントをリスニングする場合、アダプタは、イベントをアダプタにプッシュする よう構成されたアプリケーションのリスナーとして登録されます。また、アダプタは Oracle Enterprise Service Bus で必要とされるイベントについて、データベースやファイルなどのバッ クエンド・アプリケーションのポーリングもできます。

Oracle Enterprise Service Bus にアダプタを(ウィザードを使用して)登録することにより、外 部データ・ソースを Oracle Enterprise Service Bus に統合し、最終的には相互に統合します。

Oracle Enterprise Service Bus サーバーでは、現在、次の表に記載された Oracle アダプタをサ ポートしており、これにより、インバウンドおよびアウトバウンドのアダプタ・サービスをそ れぞれ定義できます。インバウンド・アダプタ・サービスでは、外部データ・ソースからデー タを受信し、これを XML メッセージに変換します。アウトバウンド・アダプタ・サービスで は、XML メッセージを所定のアダプタのネイティブ・フォーマットに変換して、ターゲット・ アプリケーションへデータを送信します。

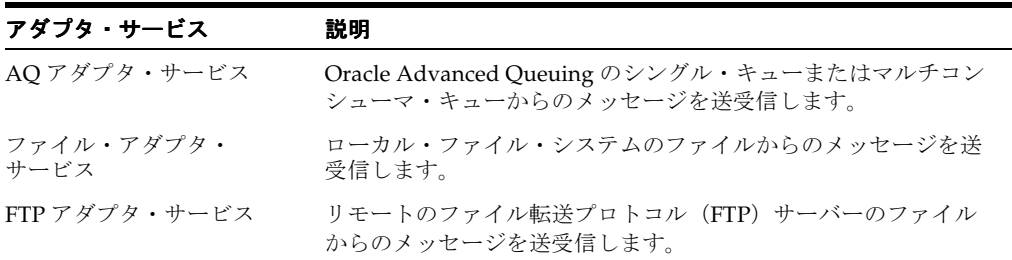

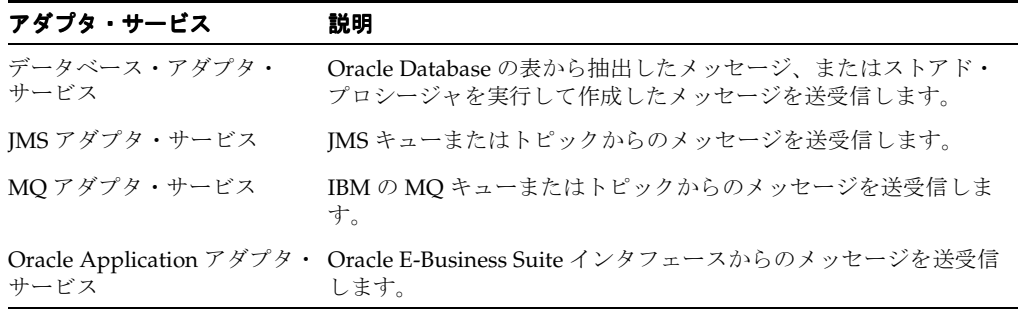

インバウンド・アダプタ・サービスを除き、Oracle Enterprise Service Bus サービスとして作成 するアウトバウンド・アダプタ・サービスやルーティング・サービスなどのサービスはすべて、 SOAP サービスとして、詳細の構成の必要なく自動的に作成されます。インバウンド・アダプ タ・サービスの場合は、手動で SOAP サービスとして構成する必要があります。Oracle Enterprise Service Bus では、構成プロセスの手順に沿ったウィザードが提供されます。

# <span id="page-48-0"></span>アダプタのライフ・サイクル管理

Oracle Application Server アダプタは、J2EE Connector Architecture (J2CA) 1.5 標準に基づい ており、Oracle Containers for J2EE(OC4J)内にデプロイされます。Oracle Application Server アダプタのライフ・サイクルは、Business Process Execution Language for Web Services (BPEL) Process Manager によって決まります。これらのアダプタは、アダプタ・フレーム ワーク・コンポーネントを介して BPEL Process Manager に統合されます。

この章の内容は、次のとおりです。

- [Oracle Application Server](#page-49-0) アダプタのインストール
- [アダプタの起動と停止](#page-49-1)
- [アダプタの物理的なデプロイ](#page-49-2)
- [アダプタの論理的なデプロイ](#page-50-0)
- [アダプタ・ログの表示](#page-51-0)
- [アダプタ・ヘッダーの使用](#page-52-0)
- [アダプタのトレース・レベルの設定](#page-52-1)
- JDeveloper [内のアダプタ・デプロイ検証](#page-52-2)
- XML [検証の有効化](#page-52-3)
- XML [データ構造の記述](#page-53-0)
- oc4j-ra.xml [でのパスワードの暗号化](#page-53-1)
- [エラーの管理](#page-53-2)
- [接続エラーの処理](#page-54-0)
- [アダプタ・データ・エラーの処理](#page-55-0)
- [メッセージの順序の記述](#page-55-1)
- [メッセージ拒否ハンドラの記述](#page-57-0)
- [アダプタでメッセージの欠落のないことを確認する方法の記述](#page-59-0)
- アダプタ内での BPEL [クラスタ化サポート](#page-60-1)
- [アダプタ・サービスのデプロイ](#page-60-2)
- [バッチ化およびバッチ分割化のサポート](#page-61-0)
- [リポジトリの移行](#page-61-1)

## <span id="page-49-0"></span>**6.1 Oracle Application Server** アダプタのインストール

<span id="page-49-3"></span>テクノロジ・アダプタおよび OracleAS Adapter for Oracle Applications は、Oracle BPEL Process Manager のインストールの一部として組み込まれています。これらのアダプタは、スタ ンドアロン OC4J と中間層の両方のデプロイをサポートしています。パッケージ・アプリケー ション・アダプタおよびレガシー・アダプタは、OracleAS Adapters CD の一部として使用でき ます。これらのアダプタは、中間層デプロイのみをサポートしています。

# <span id="page-49-1"></span>**6.2** アダプタの起動と停止

<span id="page-49-4"></span>Oracle Application Server アダプタは、J2CA 1.5 リソース・アダプタとしてデプロイされます。 したがって、アダプタを起動および停止するには、すべてのリソース・アダプタが、start (BootstrapContext) メソッドと stop メソッドを SPI インタフェースの一部として実装し ている必要があります。Oracle Application Server アダプタは、それらのアダプタを使用する BPEL プロセスが J2CA アウトバウンド相互作用を開始したときに起動されます。アダプタは、 BPEL プロセス自体がインバウンド相互作用のためにロードされるとき、またはアダプタが BPEL プロセスにイベントをパブリッシュするときにも起動されます。

<span id="page-49-5"></span>アダプタの起動後にアダプタを停止する唯一の方法は、OC4J を停止することです。このリリー スでは、アダプタ・フレームワークは J2CA 1.5 コンテナの一部として機能します。

# <span id="page-49-2"></span>**6.3** アダプタの物理的なデプロイ

Oracle Application Server アダプタは、OC4J コンテナ内に J2CA 1.5 リソース・アダプタとして デプロイされます。アダプタは、Java アーカイブ(JAR)形式を使用してリソース・アダプ タ・アーカイブ(RAR)ファイルとしてパッケージ化されています。アダプタを物理的にデプロ イするには、RAR ファイルを使用すること、および基礎となる OC4J または中間層プラット フォームにアダプタをコネクタとして登録することが必要です。RAR ファイルには、ra.xml ファイルが含まれています。このファイルは、リソース・アダプタに関するデプロイ固有の情 報が格納されるデプロイメント・ディスクリプタ XML ファイルです。また、RAR ファイルに は、OC4J とリソース・アダプタ間の規約に関する宣言情報も含まれています。

アダプタは、.rar ファイル内の ra.xml ファイルに加え、oc4j-ra.xml テンプレート・ファ イルをパッケージ化します。oc4j-ra.xml ファイルは、リソース・アダプタの ConnectorFactory オブジェクト(論理的なデプロイ)の定義に使用されます。この oc4j-ra.xml ファイルは、リソース・アダプタ用の OC4J 固有のデプロイメント・ディスクリ プタです。このファイルには、リソース・アダプタを OC4J にデプロイするためのデプロイ構成 が含まれており、これには、リソース・アダプタのデプロイメント・ディスクリプタに指定さ れているバックエンド・アプリケーションの接続情報、使用する Java Naming and Directory Interface (JNDI) の名前、接続プーリング・パラメータ、リソース・プリンシパル・マッピン グ・メカニズムおよび構成が含まれます。

#### 例 **6-1** スタンドアロン **OC4J** インストール

この例では、BPEL Process Manager のスタンドアロン OC4J インストールの一部として、テク ノロジおよび OracleAS Adapter for Oracle Applications を物理的にデプロイする方法を示しま す。スタンドアロン OC4J インストールでは、次のコマンドを使用して JCA 1.5 リソース・アダ プタをデプロイします。

java -jar \$ORACLE\_ HOME/integration/orabpel/system/appserver/oc4j/j2ee/home/admin.jar ormi://localhost oc4jadmin welcome1 -deployConnector -file myAdapter.rar -name myAdapter

スタンドアロン OC4J インストールでは、次のコマンドを使用して JCA 1.5 リソース・アダプタ を削除します。

java -jar \$ORACLE\_ HOME/integration/orabpel/system/appserver/oc4j/j2ee/home/admin.jar ormi://localhost oc4jadmin welcome1 -undeployConnector -name myAdapter MANIFEST.MF、oc4j-ra.xml および ra.xml ファイルは、コネクタ・フォルダにも格納され ます。

サンプルの oc4j-ra.xml ファイルを次に示します。

```
<oc4j-connector-factories>
      <connect
           <config-property name="maxReadConnections" value="1"/>
           <config-property name="usesExternalConnectionPooling" value="false"/>
           <config-property name="dataSourceName" value=""/>
           <config-property name="usesExternalTransactionController" value="false"/>
           <config-property name="usesNativeSequencing" value="true"/>
           <config-property name="sequencePreallocationSize" value="50"/>
           <config-property name="tableQualifier" value=""/>
     </connector-factory>
   <!-- A connection used by the samples/tutorials to run out of the
        box using the olite repository.
        Also a template olite connection.
   --<connector-factory location="eis/DB/BPELSamples" connector-name="Database Adapter">
        <config-property name="driverClassName" value="oracle.lite.poljdbc.POLJDBCDriver"/>
        <config-property name="platformClassName"
value="oracle.toplink.internal.databaseaccess.OraclePlatform"/>
       <config-property name="connectionString" value="jdbc:polite4@localhost:100:orabpe1"/>
       <config-property name="userName" value="system"/>
       <config-property name="password" value="any"/>
       \langleconfig-property name="minConnections" value="1"/>
       <config-property name="maxConnections" value="5"/
       <config-property name="minReadConnections" value="1"/>
       <config-property name="maxReadConnections" value="5"/>
       <config-property name="usesExternalConnectionPooling" value="false"/>
       <config-property name="dataSourceName" value=""/>
       <config-property name="usesExternalTransactionController" value="false"/>
       <config-property name="usesNativeSequencing" value="true"/>
       <config-property name="sequencePreallocationSize" value="50"/>
           <config-property name="tableQualifier" value=""/>
```
注意 **:** 中間層インストールでは、dcmctl ユーティリティを実行して、 J2CA 1.5 リソース・アダプタをデプロイします。次のコマンドを使用してく ださい。

<span id="page-50-1"></span>cd \$ORACLE\_HOME/dcm/bin ./dcmctl deployApplication -f myAdapter.rar -a myAdapter -co OC4J\_ SOA

# <span id="page-50-0"></span>**6.4** アダプタの論理的なデプロイ

アダプタの論理的なデプロイとは、oc4j-ra.xml デプロイメント・ディスクリプタ・ファイ ルでの ConnectionFactory オブジェクトの作成を意味します。接続情報を追加して JNDI 名 に割り当てるには、リソース・アダプタの対応する oc4j-ra.xml ファイルを編集します。ま た、必要なアダプタの oc4j-ra.xml ファイルを手動で検索して編集する必要があります。 oc4j-ra.xml ファイルには、アダプタのランタイム接続パラメータが含まれています。

たとえば、OracleAs Adapter for Database を論理的にデプロイするには、次の場所にある oc4j-ra.xml ファイルを編集します。

#### \$*ORACLE\_*

*HOME*/integration/orabpel/system/appserver/oc4j/j2ee/home/application-deployments/d efault/DbAdapter/oc4j-ra.xml.

## <span id="page-51-0"></span>**6.5** アダプタ・ログの表示

<span id="page-51-1"></span>次の Oracle Application Server アダプタのログを表示できます。

■ テクノロジ・アダプタおよび OracleAS Adapter for Oracle Applications: これらのアダプタ は、アダプタ・フレームワークの LogManager インタフェースを実装します。このインタ フェースを使用して、アダプタ・ログを BPEL ドメイン・ログにリダイレクトします。ア ウトバウンド相互作用とインバウンド相互作用の両方について、ログ・ファイルが BPEL ドメイン・ログにリダイレクトされます。

BPEL ドメイン・ログは、次の場所にあります。

*\$ORACLE\_HOME*/integration/orabpel/domains/default/logs/domain.log.

注意 **:** BPEL コンソールからアダプタ・ログを表示することもできます。

- パッケージ・アプリケーション : これらのアダプタは、J2CA 1.5 標準の一部ではないため、 LogManager インタフェースを実装しません。したがって、これらのアダプタ・ログ出力 は、opmn/logs ディレクトリにリダイレクトされます。アウトバウンド相互作用の場合、 ログは opmn ログに出力されます。一方、インバウンド相互作用の場合、ログは BPEL ド メイン・ログにリダイレクトされます。
- レガシー・アダプタ:J2CA リソース・アダプタに加え、レガシー・アダプタは、メインフ レーム・アプリケーションおよびデータ・ストアと通信するための複数のネイティブ・ア ダプタからなる Oracle Connect で構成されています。Oracle Connect のログは、Oracle Studio を使用して表示できます。Oracle Studio には、メインフレーム・アダプタ設計時 ツールと Oracle Connect 管理ツールがあります。 Oracle Connect では、デーモン・ログ、 ワークスペース・ログ、サーバー・プロセス・ログなど、様々なタイプのログが生成され ます。次の図は、デーモン・ログ・モニターを示しています。このモニターには、デーモ ンにログインおよびログアウトしているクライアントなど、クライアントとデーモン間の アクティビティが表示されます。

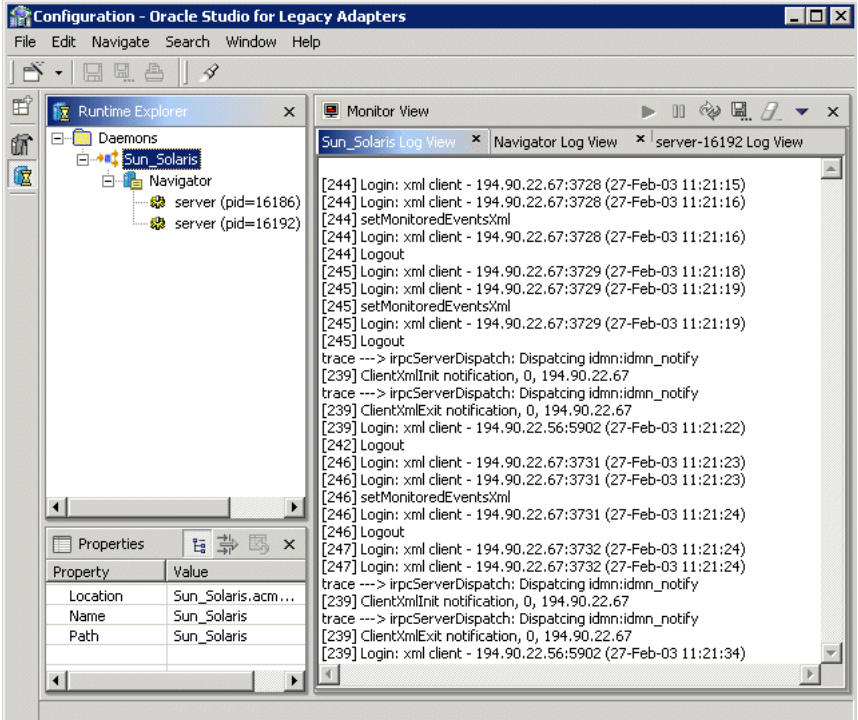

### <span id="page-52-0"></span>**6.6** アダプタ・ヘッダーの使用

<span id="page-52-6"></span>アダプタは、基礎となるバックエンド操作固有のプロパティをヘッダー要素として公開し、ビ ジネス・プロセス内でこれらの要素を操作できるようにします。たとえば、OracleAS Adapter for Advanced Queuing のヘッダー要素は、1 つのビジネス・プロセス内に 2 つの Advanced Queuing メッセージを関連付けるための相関 ID やメッセージ ID など、ヘッダーのプロパティ を公開します。

## <span id="page-52-1"></span>**6.7** アダプタのトレース・レベルの設定

<span id="page-52-7"></span>次の Oracle Application Server アダプタのトレース・レベルを設定します。

- テクノロジ・アダプタおよび OracleAS Adapter for Oracle Applications: BPEL コンソール を使用して、テクノロジ・アダプタおよび OracleAS Adapter for Oracle Applications のト レース・レベルを設定します。BPEL コンソールをオープンした後、「**BPEL** ドメインの管 理」をクリックし、「ロギング」タブを選択します。アウトバウンド相互作用には、 default.collaxa.cube.ws プロパティを設定します。インバウンド相互作用には、 default.collaxa.cube.activation プロパティを設定します。
- パッケージ・アプリケーション・アダプタ : アウトバウンド相互作用には、oc4j-ra.xml ファイル内のパッケージ・アプリケーション・アダプタの Loglevel プロパティを設定し ます。
- <span id="page-52-4"></span>レガシー・アダプタ : Oracle Connect(メインフレーム・サーバー)のトレース・レベル は、Oracle Studio を使用して設定できます。

### <span id="page-52-2"></span>**6.8 JDeveloper** 内のアダプタ・デプロイ検証

デプロイ中(JDev または obant)、J2CA バインディングを含む WSDL は、J2CA WSDL 検証 サービスにより精査されます。 WSDL 検証サービスでは、J2CA バインディングを含む WSDL のみが選択されます。

検証ステップは次のように実施されます。

- WSDL (JCA) バインディングの整合性
- JDev または managedConnectionFactory/ConnectionSpec (jca:service で提供されてい る場合)を介してデプロイされる場合の JNDI ロケーションの検証
- jca:operation で指定されている InteractionSpec または ActivationSpec の存在
- jca:operation で InteractionSpec または ActivationSpec にバインドされているプロパ ティ名と値すべての検証
- jca:binding または pc:inbound binding で指定されている XML レコード・コンバータす べての検証
- <span id="page-52-5"></span>■ 最後に、InteractionSpec または ActivationSpec で DeploymentValidation インタフェースが 実装される場合には、その validate() メソッドが起動します。

### <span id="page-52-3"></span>**6.9 XML** 検証の有効化

BPEL サーバー・ドメインの XML 検証は、BPEL コンソールを介して、または PartnerLink レベルで有効化できます。インバウンドおよびアウトバウンドの XML 検証は、BPEL Process Manager で有効化できます。

# <span id="page-53-0"></span>**6.10 XML** データ構造の記述

<span id="page-53-4"></span>Oracle Application Server アダプタのレコード実装は、XMLRecord です。アダプタ相互作用は すべて XMLRecord で開始します。各 JCA レコードは、

oracle.tip.adapter.api.record.XMLRecord の実装であることが必要です。 XMLRecord の各インスタンスには、1 つまたは 2 つの RecordElement のインスタンス(1 つは 必須のペイロード RecordElement、もう1つはオプションのヘッダー RecordElement) があり ます。RecordElements にはデータが格納されています。また、各 RecordElement には、UTF-8 エンコードの XML 文字列または不透明(Opaque)なバイナリ・バイト・ストリームの BLOB データが 1 つ含まれています。

XMLRecord は、次のメソッドで構成されます。

- getHeaderRecordElement:ヘッダー RecordElement を取得します。
- getPayloadRecordElement: ペイロード RecordElement を取得します。
- setHeaderRecordElement: XMLRecord のヘッダー・レコード要素を設定します。
- <span id="page-53-3"></span>setPayloadRecordElement: XMLRecord のペイロード・レコード要素を設定します。

## <span id="page-53-1"></span>**6.11 oc4j-ra.xml** でのパスワードの暗号化

orabpel¥bin ディレクトリの encrypt コマンド(encrypt.sh または encrypt.bat)を使 用して、oc4j-ra.xml ファイルのパスワードを暗号化します。

<span id="page-53-5"></span>各 JCA リソース・アダプタ実装は、このパスワードを復号化するために、適切なアダプタ・フ レームワークの復号化機能を使用する必要があります。アダプタで復号化できないと、 oc4j-ra.xml エントリの暗号化が意味をなしません。

### <span id="page-53-2"></span>**6.12** エラーの管理

アダプタおよびその基盤となっているアダプタ・フレームワーク(AF)・ライブラリでは、次 のタイプの例外がスローされます。

- WSIFException: インバウンドおよびアウトバンド両方の相互作用に対する JCA アーティ ファクトが、アダプタ・サービスを定義する WSDL に取得されます。実行時に、AF の JCA WSIF プロバイダ・コンポーネントにより、JCA アーティファクトについて WSDL が 解析され、アウトバウンド相互作用のための InteractionSpec が作成されます。 InteractionSpec クラスがクラスパス内に特定できない場合、またはインスタンス化が失敗 した場合は、AF から WSIFException がスローされます。
- ActivationException: BPEL プロセスで ICA インバウンド相互作用に関連するアダプタ・エ ンドポイントのアクティブ化に失敗した場合、ActivationException がスローされま す。
- PCRetriableResourceException: アダプタでは、一時的な接続エラーに対し、 PCRetriableResourceException がスローされます。このエラーは、アウトバウンド 相互作用の場合にはリカバリ可能です。bpel.xml でリトライ・ポリシーを定義すること により、PCRetriableResourceException 例外の再試行が可能となります。
- ResourceException: ResourceException 例外は、すべてのケースについてスローされま す。

### <span id="page-54-0"></span>**6.13** 接続エラーの処理

<span id="page-54-1"></span>テクノロジおよび OracleAS Adapter for Oracle Applications のアダプタは、次の相互作用に対 する接続エラーを処理できます。

■ アウトバウンド相互作用 : テクノロジ・アダプタおよび OracleAS Adapter for Oracle Applications では、一時的な接続エラー(リカバリ可能な接続エラー)に対して、 oracle.tip.adapter.api.exception.PCRetriableResourceException が発生 します。たとえば、データベース・リスナーが起動していないために、接続エラーが発生 する可能性があります。

実行する再接続の最大試行回数を bpel.xml ファイルに定義できます。このファイルの PartnerLinkBinding パラメータの下に、再接続を試行するためのパラメータを次のよ うに指定します。

```
<BPELSuitcase>
<BPELProcess ...>
   <partnerLinkBindings>
      <partnerLinkBinding name="myOutboundPartnerLink">
      <property name="wsdlLocation">Outbound.wsdl</property>
      <property name="retryInterval">10</property>
      <property name="retryMaxCount">30</property>
   </partnerLinkBinding>
```
この例の再接続パラメータ設定では、10 秒ごとに再接続を試行し、最大 30 回の再接続を 試行するように、BPEL ランタイムを指定しています。最大回数まで試行すると、BPEL プ ロセスの RemoteFault 例外が発生します。

他のすべての例外はリカバリ不可で、BindingFault 例外が BPEL プロセスにスローされ る結果となります。

**注意:** OracleAS Adapter for Oracle Applications を除くパッケージ・アプリ ケーション・アダプタおよびレガシー・アダプタでは、接続例外エラーが戻 されます。これらのアダプタについては、サード・パーティの例外を PCRetriableResourceException (RemoteFault) か、または PCResourceException (BindingFault)のいずれかに変換する Exception Filter (Java クラス) を準備する必要があります。この例外フィル タは、次のように jca:binding 要素で宣言します。

<jca:binding ExceptionFilter="oracle.tip.adapter.sample.SampleExceptionFilter"/>

このフィルタ (Java クラス)にはインタフェース oracle.tip.adapter.api.exception.ExceptionFilter を実装する 必要があります。

■ インバウンド相互作用 : テクノロジ・アダプタ、Oracle AS アダプタおよびレガシー・アダ プタは、イベント受信のためのバックエンド・アプリケーション接続用のポーリング・モ デルをサポートしています。リカバリ不能な接続エラーの場合には、アダプタは旧接続を 再使用し、BPEL プロセスにアラートまたは通知を送信します。さらに、アダプタはインバ ウンド・エンドポイントおよび関連する BPEL プロセス・インスタンスを停止します。 のインバウンド相互作用接続エラーはログに記録され、BPEL コンソールで表示できます。

### <span id="page-55-0"></span>**6.14** アダプタ・データ・エラーの処理

<span id="page-55-2"></span>次の相互作用の際に発生する可能性があるエラーを処理できます。

- アウトバウンド相互作用 : J2CA アダプタは、アウトバウンド相互作用に対して ResourceAdapter 例外をスローします。データの修正およびメッセージの再生は、 BPEL プロセス内で処理される必要があります。
- インバウンド相互作用 : 各 J2CA アダプタは、終了状態でのフェイルオーバー BPEL プロセ スに加え、1 つ以上のメッセージ拒否ハンドラを関連付けることができます。bpel.xml では、これらのメッセージの処理方法を次のように構成できます。
	- **–** エラーを特定のディレクトリに出力する
	- **–** エラーを Advanced Queue(AQ)キューに出力する
	- **–** エラーをエラー・ハンドラ BPEL プロセスに送信する
	- **–** WSIF サービスをコールする

### <span id="page-55-1"></span>**6.15** メッセージの順序の記述

<span id="page-55-3"></span>メッセージの順序付けは、BPEL プロセスを同期させることにより達成できます。これは BPEL エンジンにメッセージをパブリッシュするリソース・アダプタのスレッドが、BPEL インスタ ンス全体を実行するために使用されることを意味します。

非同期 BPEL プロセスでは、受信したメッセージは BPEL エンジンのワーカー・スレッドの プールで処理されます。この場合、メッセージの順序は保証されません。ほとんどの場合、 BPEL インスタンスの期間は他の BPEL インスタンスの期間と異なるためです。

通常、JCA リソース・アダプタ・ウィザードでは、一方向(非同期)、つまり、入力メッセージ のみを操作する WSDL が作成されます。ウィザードで生成された WSDL を手動で変更して、イ ンプットおよびアウトプット・メッセージのあるリクエスト - レスポンス(同期)・タイプの WSDL にする必要があります。

次の例を考慮に入れて、通常は生成されないレスポンス(アウトプット)・メッセージ用の XML スキーマ・タイプを作成してください。

```
< タイプ >
   <schema xmlns="http://www.w3.org/2001/XMLSchema"
           targetNamespace="http://acme.com/adapterService/">
     <import namespace="http://TargetNamespace.com/adapterService/type"
             schemaLocation="adapterTypes.xsd" />
.
.
.
       <element name="empty">
         <complexType/>
```
XML スキーマ・タイプを作成した後、次のように WSDL メッセージを(アダプタ WSDL ファ イル内に)定義します。

```
<message name="ignoreMessage">
  <part name="empty" element="tns:empty"/>
</message>
```
</element>

次に、例に示すように、インバウンド WSDL 操作にアウトプット・メッセージを追加します。

```
<portType name="Receive_ptt">
   <operation name="Receive">
     <input message="tns:payloadMessage"/>
     <output message="tns:ignoreMessage"/>
   </operation>
</portType>
```

```
次に、例に示すように、バインディング・セクションにアウトプット要素を追加します。
<binding name="Receive_binding" type="tns:Receive_ptt">
  <pc:inbound_binding />
  <operation name="Receive">
    <jca:operation .../>
    <input/>
    <output/>
  </operation>
</binding>
WSDL はこれで OK です。
次に、例に示すように、BPEL プロセスのビジネス・プロセス・ロジックの最後に再試行アク
ティビティを追加します。
<variables>
  <variable name="ignore" messageType="ns1:ignoreMessage"/>
 .
 .
 .
<sequence name="main">
  <receive partnerLink="ReceivePL" portType="ns1:Receive_ptt" 
          operation="Receive" 
          variable="Receive_1_Read_InputVariable" 
          createInstance="yes"/>
 .
 .
 .
          <!-- processing -->
  <invoke partnerLink="DB_Insert" portType="ns1:DB_Insert_ptt"
         operation="InsertCust" inputVariable="NewCust"/>
<reply partnerLink="ReceivePL" portType="ns1:Receive_ptt"
        operation="Receive" variable="ignore"/>
 .
 .
 .
        <!-- optionally more processing -->
</sequence>
```
前述の例でリソース・アダプタがマルチスレッド・インバウンドをサポートしている場合には、 1 つのスレッドのみを使用するように構成または調整する必要があります。複数スレッドでは、 確率論的な期間によって、メッセージの順序が保証されなくなるためです。

### <span id="page-57-0"></span>**6.16** メッセージ拒否ハンドラの記述

<span id="page-57-1"></span>メッセージ拒否ハンドラは、次のことを行うように構成できます。

- トランスレーション・エラーの処理
- 修正の実行
- BPEL プロセスへのアラートまたは通知メッセージの発行

関連する PartnerLink アクティビティ下で bpel.xml ファイル内に Message Rejection ハンドラを指定します。さらに、メッセージ拒否ハンドラをアクティブ化エージェント・プロ パティの一部として定義する必要があります。メッセージ拒否ハンドラの 4 つのタイプを次に 示します。

■ ファイル・システム・ベースのメッセージ拒否ハンドラ : ファイル・システム・ベースの メッセージ拒否ハンドラは、次のファイル名パターンを使用して、設定されたディレクト リに不正メッセージを書き込みます。

INVALID MSG + <process-name> + <operation-name> + <current-time>

ファイル・システム・ベースの拒否ハンドラを指定する構文は次のとおりです。

```
<property name="rejectedMessageHandlers">
     file://<directory-path>
</property>
```
ファイル・システム・ベースの拒否ハンドラを指定する例を次に示します。

```
<property name="rejectedMessageHandlers">
     file://C:/orabpel/domains/default/rejectedMessages
</property>
```
■ RAW Oracle アドバンスト・キュー・ベースのメッセージ拒否ハンドラ : RAW Oracle アド バンスト・キュー・ベースのメッセージ拒否ハンドラでは、ユーザーは拒否の格納先とし て Oracle RDBMS RAW AQ キューを指定できます。

RAW Oracle アドバンスト・キュー・ベースのメッセージ拒否ハンドラを指定する例を次 に示します。

```
<property name="rejectedMessageHandlers">
queue://jdbc:oracle:thin:@<db-host>:<tns-port>:<sid>|<user>/<password>|<queue-n
ame>
</property>
```
「:」および「|」は、コード内で、この例に示されているとおりの位置に入力してくださ い。

■ BPEL プロセスのメッセージ拒否ハンドラ : BPEL プロセスのメッセージ拒否ハンドラは、 指定されたエラー処理 BPEL プロセスに不正メッセージを送信します。

BPEL プロセスのメッセージ拒否ハンドラを指定する構文は次のとおりです。

```
<property name="rejectedMessageHandlers">
bpel://<bpel-domain[:<password>]>|<process-name>|<operation-name>|<input-messag
e-partname>
</property>
```
注意 **:** 前述の構文中の [:<password>] は encrypt.bat/encrypt.sh ユーティリティを使用して暗号化できます。

このように、プロセスは受信操作の(WSDL および BPEL ソースに関する)選択によって 定義できます。唯一の制約は、この拒否ハンドラに送信されるメッセージの WSDL メッ セージ・タイプに関する制約のみです。このタイプは、RejectedMessage タイプとして 宣言されている必要があります。この宣言を行うには、xmllib に常駐する WSDL RejectionMessage.wsdl をインポートします。このファイルで、次の例に示すように メッセージを定義します。

```
<message name="RejectionMessage">
```
<part name="message" element="err:RejectedMessage"/>

</message>

次の例に示す URL を使用して、他の WSDL から xmllib WSDL をインポートできます。

<import namespace="http://xmlns.oracle.com/pcbpel/rejectionHandler" location="http://localhost:9700/orabpel/xmllib/jca/RejectionMessage.wsdl"/>

BPEL プロセスには、インポートをこの例に示すとおりにのみ含めることができます。ポー ト・タイプは次のように参照されます。

<definitions ... xmlns:rej="http://xmlns.oracle.com/pcbpel/rejectionHandler" <portType name="MyRejectionHandlerPortType"> <operation name="myHandleRejectionOperation"> <input message="rej:RejectionMessage"/> </operation> </portType>

■ WSIF ベースの拒否ハンドラ : WSIF ベースのメッセージ拒否ハンドラでは、ICA、EJB、 JMS、HTTP および Java などの WSIF WSDL のすべてのタイプを設定できます。 WSIF を介 して不正メッセージ・ハンドラとして達することの可能などのようなタイプのサービスも 設定できます。

WSIF ベースのメッセージ拒否ハンドラを指定する構文は次のとおりです。

<property name="rejectedMessageHandlers">

 wsif://<wsif-wsdl-location>|<operation-name>|<input-message-part-name> </property>

次の例のようにして、WSIF ベースのメッセージ拒否ハンドラを指定できます。

<property name="rejectedMessageHandlers"> wsif://file:/C:/orabpel/samples/test/ErrorTest/FileAdapterWrite.wsdl|write|mess age </property>

WSIF ベースのメッセージ拒否ハンドラには、メッセージ・タイプに関して、BPEL プロセ スの拒否ハンドラと同じ制約があります。 BPEL プロセスの拒否ハンドラの項を参照してく ださい。

### <span id="page-59-5"></span><span id="page-59-0"></span>**6.17** アダプタでメッセージの欠落のないことを確認する方法の 記述

この項では、アダプタでメッセージの欠落のないことを確認する方法、および BPEL デハイド レーション・ストアからメッセージをリカバリする方法を記述します。

BPEL エンジンは常に配信を確認するよう構築されています。デハイドレーション・ポイント は、reveive、pick および wait の前と、reply および invoke の後に、それぞれ設置されます。デ フォルトでは起動後のデハイドレーションは遅延しますが、チューニング・プロセス・パラ メータを介して管理できます(BPEL チューニング・ガイドの idempotent 設定オプションを参 照してください)。

JCA リソース・アダプタによって、BPEL エンジンの及ぶ範囲が拡張され、配信保証も特定の 方法により確実に維持されます。

トランザクション・アダプタにより、EIS を 1 フェーズまたは 2 フェーズ・コミット(ローカ ル・トランザクション、あるいは、グローバルまたは分散トランザクション)に加えることが できます。これらのコミットは、アダプタ(インバウンド)または BPEL エンジン(アウトバ ウンド)により制御されます。非トランザクション・アダプタには、トランザクション・セマ ンティクスを使用せずに配信を確実にするための独自のスキームが実装されています。

### <span id="page-59-1"></span>**6.17.1** ローカル・トランザクションおよびグローバル(**XA**)・トランザクション

<span id="page-59-7"></span>BPEL PM 10.1.3 のトランザクション・アダプタでは、JCA 1.5 XA 規約を介して、グローバル (2 フェーズ・コミット)・トランザクションをサポートしています。これには、Oracle Applications、Oracle Database、Advanced Queuing、JMS および MQSeries 用のアダプタが含 まれます。非トランザクション・アダプタには、ファイル・アダプタおよび FTP アダプタが含 まれます。

### <span id="page-59-2"></span>**6.17.2** インバウンド・トランザクション

<span id="page-59-6"></span>非同期 BPEL プロセスの場合、トランザクション・アダプタはグローバル JTA トランザクショ ンを開始してからインバウンド・メッセージを BPEL に送信します。このインバウンド・メッ セージは、BPEL エンジンの配信サービスを介してデハイドレーション・ストアのキューに入 ります。制御がアダプタに戻ると、アダプタは JTA トランザクションをコミットします。この ようにして、次の一連のアクションを最小の作業ユニットとして実行します。

- <span id="page-59-3"></span>**1.** インバウンド・アダプタ・エンドポイントからのメッセージの削除をコミットします(表 およびキューなど)。
- <span id="page-59-4"></span>**2.** このメッセージのデハイドレーション・ストアへの挿入をコミットします。

この処理中に何らかの失敗があった場合、アクション [1](#page-59-3) および [2](#page-59-4) の両方がロールバックされる ことが保証されています。

アダプタからデハイドレーション・ストアへのメッセージ配信が成功した後は、そのインバウ ンド・メッセージは次の BPEL プロセスのデハイドレーション・ポイントが発生するまで(た とえば、最初の起動まで)、ストア内に残ります。次のデハイドレーション・ポイントで、受信 アクティビティからのメッセージは配信サービスから削除されます。これらのチェックポイン ト間のアクティビティはすべてJTA(グローバル)トランザクションの一部として扱われます。 2 つのデハイドレーション・ポイント間で BPEL サーバーに障害が発生した場合は、トランザ クション全体がロールバックされて、状態が保証されます。最新のメッセージは、次に使用可 能となった BPEL サーバーにより再実行されます。これらはすべて表面的に見えることなく行 われます。

同期プロセスの場合、アダプタにより開始されたグローバル・トランザクションでは、メッ セージ配信および BPEL プロセスの実行が最初のリプライ・アクティビティ(通常プロセス・ フローの最後に配置)までにわたります。

### <span id="page-60-0"></span>**6.17.3** アウトバウンド・トランザクション

<span id="page-60-3"></span>トランザクション・アダプタの場合、アウトバウンド ICA 相互作用 (invoke アクティビティ) は、グローバル BPEL JTA (ejb)トランザクションで精査されます。これは JCA アダプタの起 動を含むすべての BPEL アクティビティがグローバル・トランザクションの一部となることを 意味し、そのため、すべてのアクティビティは、コミットされるか、またはエラーが発生した 場合はロールバックされるかのどちらかになります。

たとえば、BPEL プロセスでは、(データベース・アダプタを起動する)異なる invoke アク ティビティを介して、(異なるデータベース上の)複数の表にデータを挿入できます。 BPEL イ ンスタンスがほぼ終了すると、JTA トランザクションはコミットされます。この時点でのみデー タベースの挿入操作がコミットされます。 BPEL インスタンスの実行中にエラーが生じた場合 は、すべてのアクティビティ(およびデータベース操作)は最後のデハイドレーション・ポイ ントまでロールバックされます。

# <span id="page-60-1"></span>**6.18** アダプタ内での **BPEL** クラスタ化サポート

<span id="page-60-5"></span>アダプタ・フレームワークでは、インバウンド・アダプタ・サービスのアクティブ・フェイル オーバーがサポートされます。これを実現するには、特定の JCA アクティブ化エージェントに プロパティを追加します(bpel.xml 内)。次に例を示します。

<activationAgents>

 <activationAgent className="..." partnerLink="MyInboundAdapterPL"> <property name="clusterGroupId">myBpelCluster</property>

クラスタ内の各 BPEL PM サーバー (JVM) が TCP/IP のサブネットの境界を越えて配置され ている場合は、属性 clusterAcrossSubnet=true を追加する必要があります。

クラスタ・グループ内では、同じアダプタ(ファイル・アダプタなど)のアクティブ化エー ジェントが(特定のパートナ・リンクについて)複数アクティブ化されると、そのクラスタ内 でアクティブになっているアダプタ・フレームワークのすべてのインスタンスで、暗黙的かつ 自動的に検出されます。実際にメッセージの読取りまたはパブリッシュを開始するために許可 されるアクティブ化は、1 つのみです。アダプタ・フレームワーク・インスタンスによって、複 数あるアクティブ化のうち、どれをプライマリとするかについてはランダムに、1 つが選択さ れます。クラスタ内のその他のアクティブ化(インスタンス)は、JCA リソース・アダプタ上 で実際に EndpointActivation を起動させずに、ホット・スタンバイ状態で開始されます。

プライマリのアクティブ化対象がいずれかのポイントで反応しなくなった場合、つまり、手動 で非アクティブ化されたり、クラッシュまたは終了した場合は、クラスタ・グループの残りの アダプタ・フレームワーク・メンバーのうちの 1 つが即時にこれを検出し、プライマリのアク ティブ化対象をスタンバイのアクティブ化エージェントのうちの 1 つに割り当てます。この機 能では、実装の基底部分で JGroups の clusterGroupId プロパティを使用しています。

# <span id="page-60-2"></span>**6.19** アダプタ・サービスのデプロイ

<span id="page-60-4"></span>アダプタ・サービスは、JDeveloper と BPEL コンソールを使用して、2 つの方法でデプロイで きます。また、BPEL プロセスをデプロイすることでもアダプタ・サービスがデプロイされま す。アダプタ・サービスは、BPEL コンソールを使用して削除できます。

# <span id="page-61-0"></span>**6.20** バッチ化およびバッチ分割化のサポート

<span id="page-61-2"></span>バッチ化およびバッチ分割化機能は、OracleAS Adapter for Files、OracleAS Adapter for FTP および OracleAS Adapter for Databases のみでサポートされます。OracleAS Adapter for Files および OracleAS Adapter for FTP は、単一の大きなファイルを複数のバッチに分割できるリー ダーで構成されます。設計時の構成でバッチ・サイズを指定する必要があります。また、アダ プタには、一連のメッセージを単一のファイルにバッチ化するライターが含まれています。

<span id="page-61-3"></span>OracleAS Adapter for Databases は、一連の表をポーリングしてイベントを検出するパブリッ シュ・コンポーネントで構成されます。このコンポーネントは、一度に 1 つのレコードまたは 一度に複数のレコードを BPEL プロセスに呼び出すことができます。

# <span id="page-61-1"></span>**6.21** リポジトリの移行

アダプタ構成ウィザードで生成されるすべてのアダプタ・サービス WSDL は、JNDI 名への参 照を持ちます。この参照は、アダプタのデプロイメント・ディスクリプタである oc4j-ra.xml 内で、jca:address 要素のロケーション属性を介して定義されます。これが、開発環境から本 番環境のためのテスト環境へ移行する際のキーとなります。oc4j-ra.xml ファイルを更新し て、開発、テストおよび本番の 3 つの環境すべてにおいて同じ JNDI 名を持つようにする必要 があります。再試行間隔や再試行回数など、デプロイ時のプロパティに対して値を指定し、そ の後、テスト環境や本番環境に再デプロイする必要があります。oc4j-ra.xml では、エンドポ イントが開発 EIS、テスト EIS または本番 EIS として識別されます。たとえば、データベース・ アダプタ・サービス・ウィザードを介して実行する場合に、createCustomer サービス用の JNDI 名として eis/DB/custStore を指定したとします。このアダプタ・サービスを使用して BPEL プロセスをモデリングした後は、これを変更せずに開発、テストまたは本番環境にデプ ロイする必要があります。ただし、これを実行する前に、各環境において、正しい EIS インス タンスを示す eis/DB/custStore に対応した JNDI エントリがあることを確認してください。

# 索引

### <span id="page-62-0"></span>**B**

BPEL Process Manager [アウトバウンド相互作用との統合,](#page-39-0)5-6 [アダプタとの統合,](#page-37-2)5-4 [インバウンド相互作用との統合,](#page-39-1) 5-6 [概要,](#page-36-4)5-3

### **O**

OC4J [アダプタとの統合,](#page-36-5)5-3 [概要,](#page-35-3)5-2

### **W**

[WSDL](#page-23-2), 3-2

### あ

[アウトバウンド相互作用,](#page-13-4)1-4 アダプタ JDeveloper [内のアダプタ・デプロイ検証,](#page-52-4) 6-5 oc4j-ra.xml [でのパスワードの暗号化,](#page-53-3) 6-6 XML [検証の有効化,](#page-52-5) 6-5 XML [データ構造,](#page-53-4) 6-6 [アウトバウンド・トランザクション,](#page-60-3) 6-13 [アダプタ・サービスのタイプ,](#page-13-5)1-4 [アダプタ・サービスのデプロイ,](#page-60-4)6-13 [アダプタ・データ・エラーの処理,](#page-55-2)6-8 [アダプタでメッセージの欠落のないことを確認する](#page-59-5) 方法, 6-12 [アダプタ内でのロード・バランシングおよび](#page-60-5) BPEL クラスタ化サポート, 6-13 [アダプタ・ヘッダーの使用,](#page-52-6) 6-5 [インストール,](#page-49-3) 6-2 [インバウンド・トランザクション,](#page-59-6) 6-12 [エラーの管理,](#page-53-5) 6-6 [起動と停止,](#page-49-4) 6-2 [機能,](#page-11-1)1-2 [接続エラーの処理,](#page-54-1)  $6$ -7 [タイプ,](#page-12-4)1-3 [トレース・レベルの設定,](#page-52-7) 6-5 [バッチ化およびバッチ分割化のサポート,](#page-61-2)6-14 [物理的なデプロイ,](#page-49-5) 6-2 [メッセージ拒否ハンドラの記述,](#page-57-1) 6-10 [メッセージの順序の記述,](#page-55-3)6-8 [リポジトリの移行,](#page-61-3)6-14

[ローカル・トランザクションおよびグローバル](#page-59-7)  $(XA) \cdot \overline{\phantom{a}}$   $\overline{\phantom{a}}$   $\overline{\phantom{a}}$  [ログの表示,](#page-51-1)6-4 [論理的なデプロイ,](#page-50-1) 6-3 アダプタ・サービス [イベント通知,](#page-14-4)1-5 [メタデータ相互作用,](#page-14-5)1-5 リクエスト / [レスポンス,](#page-13-4)1-4

### い

[インバウンド相互作用,](#page-14-4)1-5

### せ

設計時 [テクノロジ・アダプタ,](#page-18-2)2-3

### て

[テクノロジ・アダプタ,](#page-16-1)2-1 [アーキテクチャ,](#page-17-2)2-2 [概要,](#page-16-1)2-1 [設計時コンポーネント,](#page-18-3) 2-3 [デプロイ,](#page-21-2)2-6 [ランタイム・コンポーネント,](#page-21-3)2-6 デプロイ [テクノロジ・アダプタ,](#page-21-2)2-6 [パッケージ・アプリケーション・アダプタ,](#page-26-2)3-5

### と

統合 [BPEL Process Manager](#page-36-6), 5-3 [OC4J](#page-35-4), 5-2

### は

パッケージ・アプリケーション・アダプタ [アーキテクチャ,](#page-23-3)3-2 [概要,](#page-22-1)3-1 [設計時コンポーネント,](#page-25-2) 3-4 [デプロイ,](#page-26-2)3-5 [ランタイム・コンポーネント,](#page-26-3)3-5

# ら

ランタイム [テクノロジ・アダプタ,](#page-21-4)2-6 [パッケージ・アプリケーション・アダプタ,](#page-26-4)3-5

### れ

レガシー・アダプタ [アーキテクチャ,](#page-29-5)4-2 [設計時コンポーネント,](#page-31-2) 4-4  $\vec{r}$ プロイ, 4-5 [ランタイム・コンポーネント,](#page-32-3)4-5